# Package 'D2MCS'

May 7, 2021

<span id="page-0-0"></span>Type Package

Title Data Driving Multiple Classifier System

Version 1.0.0

Description Provides a novel framework to able to automatically develop and deploy an accurate Multiple Classifier System based on the feature-clustering distribution achieved from an input dataset. 'D2MCS' was developed focused on four main aspects: (i) the ability to determine an effective method to evaluate the independence of features, (ii) the identification of the optimal number of feature clusters, (iii) the training and tuning of ML models and (iv) the execution of voting schemes to combine the outputs of each classifier comprising the Multiple Classifier System.

Date 2021-05-05

License GPL-3

URL <https://github.com/drordas/D2MCS>

# BugReports <https://github.com/drordas/D2MCS/issues>

Depends  $R$  ( $>= 4.0$ )

Imports caret, devtools, dplyr, FSelector, ggplot2, ggrepel, gridExtra, infotheo, mccr, mltools, ModelMetrics, questionr, recipes, R6, tictoc, varhandle

**Suggests** grDevices, knitr, rmarkdown, test that  $(>= 3.0.2)$ 

VignetteBuilder knitr

RoxygenNote 7.1.1

Encoding UTF-8

NeedsCompilation no

Config/testthat/edition 2

Author David Ruano-Ordás [aut, ctb], Miguel Ferreiro-Díaz [aut, cre], José Ramón Méndez [aut, ctb], University of Vigo [cph]

Maintainer Miguel Ferreiro-Díaz <miguel.ferreiro.diaz@gmail.com>

Repository CRAN Date/Publication 2021-05-07 09:30:03 UTC

# R topics documented:

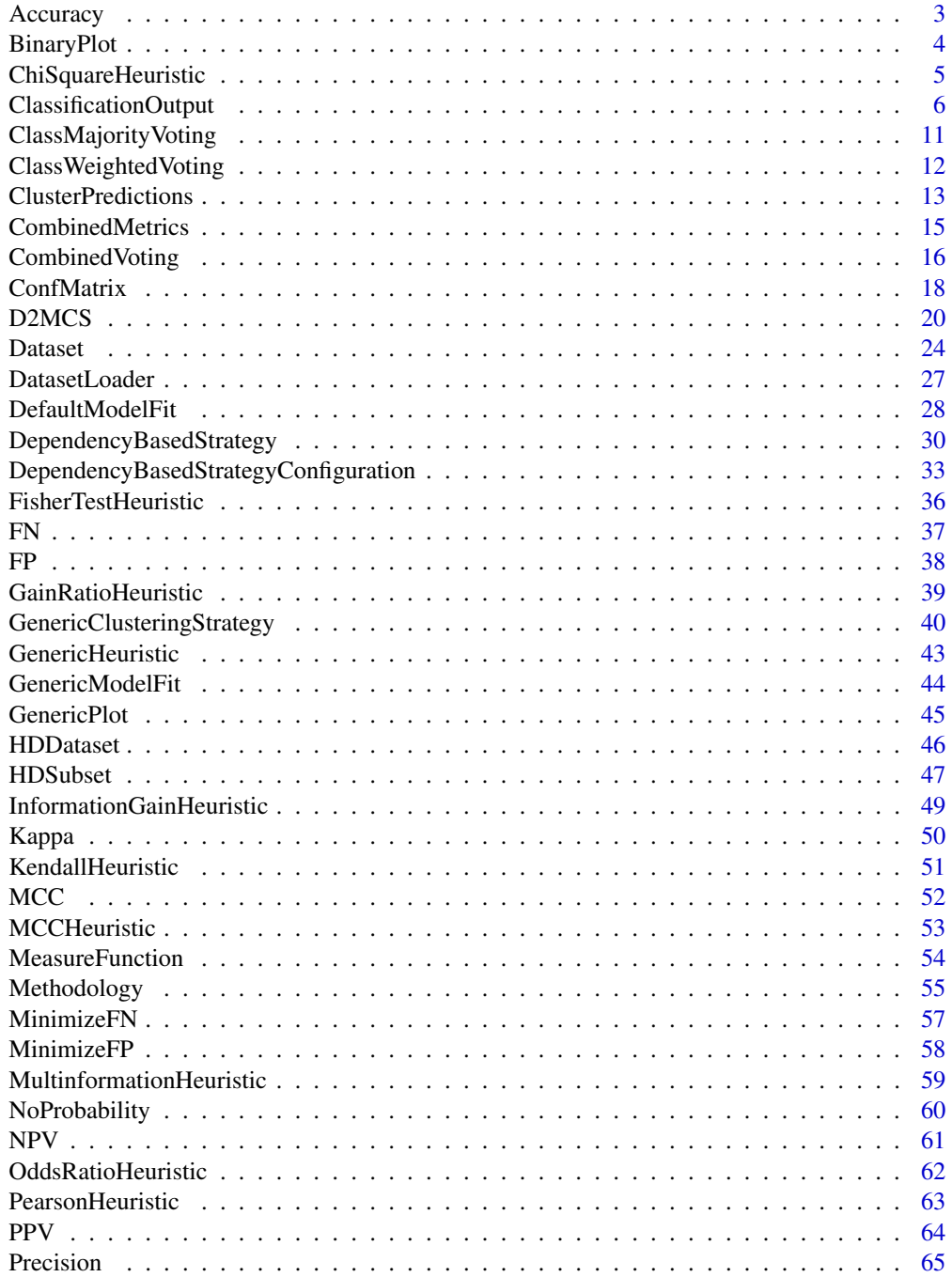

#### <span id="page-2-0"></span>Accuracy 3

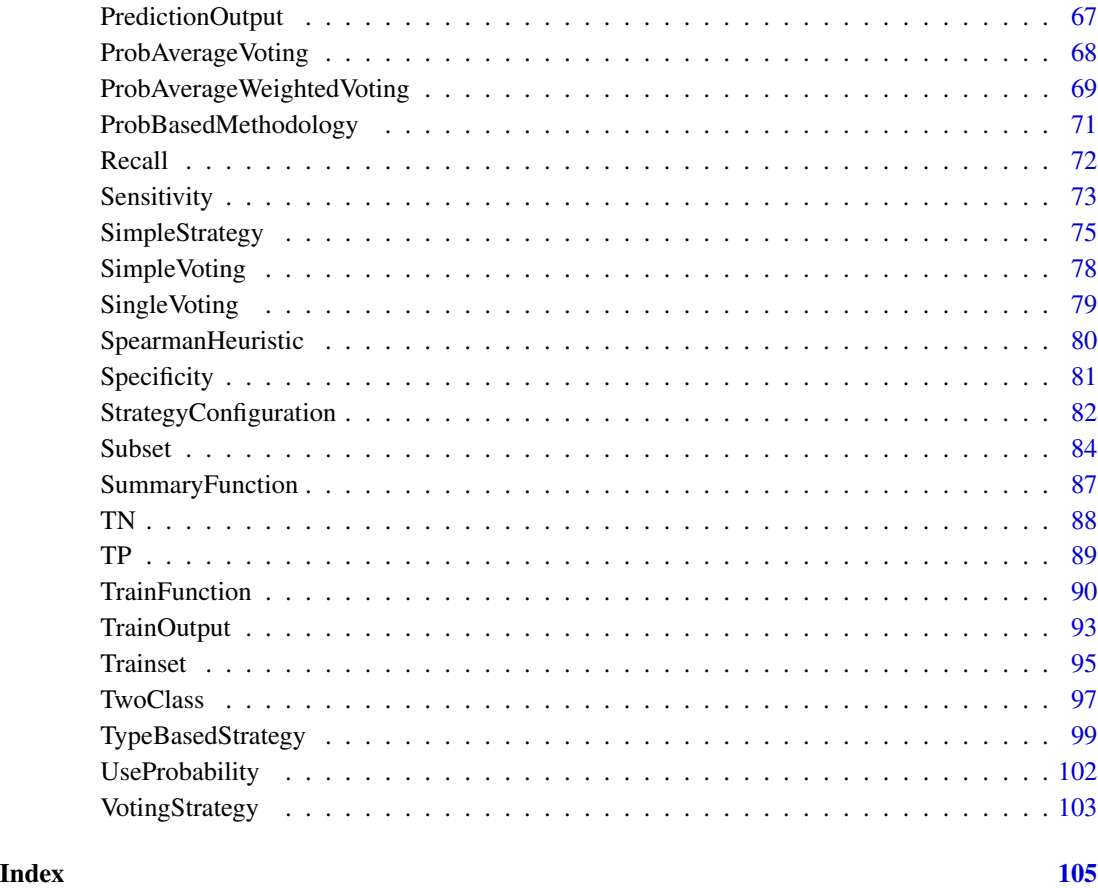

Accuracy *Computes the Accuracy measure.*

# Description

Computes the ratio of number of correct predictions to the total number of input samples.

# Details

 $Accuracy = (NumberCorrect Predictions)/(TotalNumber of Predictions)$ 

# Super class

D2MCS:: MeasureFunction -> Accuracy

# <span id="page-3-0"></span>Methods

#### Public methods:

- [Accuracy\\$new\(\)](#page-3-1)
- [Accuracy\\$compute\(\)](#page-3-2)
- [Accuracy\\$clone\(\)](#page-3-3)

<span id="page-3-1"></span>Method new(): Method for initializing the object arguments during runtime.

```
Usage:
```

```
Accuracy$new(performance.output = NULL)
```
*Arguments:*

performance.output An optional [ConfMatrix](#page-17-1) used as basis to compute the performance.

<span id="page-3-2"></span>Method compute(): The function computes the Accuracy achieved by the M.L. model.

*Usage:*

Accuracy\$compute(performance.output = NULL)

*Arguments:*

performance.output An optional [ConfMatrix](#page-17-1) parameter to define the type of object used as basis to compute the Accuracy measure.

*Details:* This function is automatically invoke by the [ClassificationOutput](#page-5-1) object.

*Returns:* A [numeric](#page-0-0) vector of size 1 or [NULL](#page-0-0) if an error occurred.

<span id="page-3-3"></span>Method clone(): The objects of this class are cloneable with this method.

*Usage:*

Accuracy\$clone(deep = FALSE)

*Arguments:*

deep Whether to make a deep clone.

#### See Also

[MeasureFunction](#page-53-1), [ClassificationOutput](#page-5-1), [ConfMatrix](#page-17-1).

<span id="page-3-4"></span>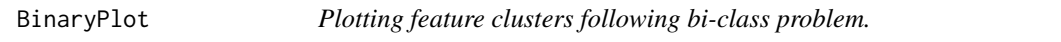

# Description

The [BinaryPlot](#page-3-4) implements a basic plot for bi-class problem.

#### Super class

[D2MCS::GenericPlot](#page-0-0) -> BinaryPlot

# <span id="page-4-0"></span>ChiSquareHeuristic 5

# Methods

# Public methods:

- [BinaryPlot\\$new\(\)](#page-3-1)
- [BinaryPlot\\$plot\(\)](#page-4-1)
- [BinaryPlot\\$clone\(\)](#page-3-3)

Method new(): Empty function used to initialize the object arguments in runtime.

*Usage:* BinaryPlot\$new()

<span id="page-4-1"></span>Method plot(): Plots feature-clustering data from a bi-class problem.

*Usage:* BinaryPlot\$plot(summary)

*Arguments:*

summary A [data.frame](#page-0-0) comprising the elements to be plotted.

Method clone(): The objects of this class are cloneable with this method.

*Usage:* BinaryPlot\$clone(deep = FALSE) *Arguments:*

deep Whether to make a deep clone.

# See Also

[GenericPlot](#page-44-1)

ChiSquareHeuristic *Feature-clustering based on ChiSquare method.*

# Description

Performs feature-clustering based on ChiSquare method.

# Super class

[D2MCS::GenericHeuristic](#page-0-0) -> ChiSquareHeuristic

# <span id="page-5-0"></span>**Methods**

# Public methods:

- [ChiSquareHeuristic\\$new\(\)](#page-3-1)
- [ChiSquareHeuristic\\$heuristic\(\)](#page-5-2)
- [ChiSquareHeuristic\\$clone\(\)](#page-3-3)

Method new(): Empty function used to initialize the object arguments in runtime.

*Usage:* ChiSquareHeuristic\$new()

<span id="page-5-2"></span>Method heuristic(): Functions responsible of performing the ChiSquare feature-clustering operation.

*Usage:*

```
ChiSquareHeuristic$heuristic(col1, col2, column.names = NULL)
```
*Arguments:*

col1 A [numeric](#page-0-0) vector or matrix required to perform the clustering operation.

col2 A [numeric](#page-0-0) vector or matrix to perform the clustering operation.

column.names An optional [character](#page-0-0) vector with the names of both columns.

*Returns:* A [numeric](#page-0-0) vector of length 1 or [NA](#page-0-0) if an error occurs.

Method clone(): The objects of this class are cloneable with this method.

```
Usage:
ChiSquareHeuristic$clone(deep = FALSE)
Arguments:
deep Whether to make a deep clone.
```
# See Also

[Dataset](#page-23-1), [chisq.test](#page-0-0)

<span id="page-5-1"></span>ClassificationOutput *D2MCS Classification Output.*

# Description

Allows computing the classification performance values achieved by D2MCS. The class is automatically created when [D2MCS](#page-19-1) classification method is invoked.

# ClassificationOutput 7

# **Methods**

# Public methods:

- [ClassificationOutput\\$new\(\)](#page-3-1)
- [ClassificationOutput\\$getMetrics\(\)](#page-6-0)
- [ClassificationOutput\\$getPositiveClass\(\)](#page-6-1)
- [ClassificationOutput\\$getModelInfo\(\)](#page-6-2)
- [ClassificationOutput\\$getPerformances\(\)](#page-6-3)
- [ClassificationOutput\\$savePerformances\(\)](#page-7-0)
- [ClassificationOutput\\$plotPerformances\(\)](#page-7-1)
- [ClassificationOutput\\$getPredictions\(\)](#page-8-0)
- [ClassificationOutput\\$savePredictions\(\)](#page-9-0)
- [ClassificationOutput\\$clone\(\)](#page-3-3)

Method new(): Method for initializing the object arguments during runtime.

*Usage:*

ClassificationOutput\$new(voting.schemes, models)

*Arguments:*

voting.schemes A [list](#page-0-0) containing the voting schemes used (inherited from [VotingStrategy](#page-102-1). models A [list](#page-0-0) containing the used [Model](#page-0-0) during classification stage.

<span id="page-6-0"></span>Method getMetrics(): The function returns the measures used during training stage.

*Usage:*

ClassificationOutput\$getMetrics()

*Returns:* A [character](#page-0-0) vector or [NULL](#page-0-0) if training was not performed.

<span id="page-6-1"></span>Method getPositiveClass(): The function gets the name of the positive class used for training/classification.

*Usage:*

ClassificationOutput\$getPositiveClass()

*Returns:* A [character](#page-0-0) vector of size 1.

<span id="page-6-2"></span>Method getModelInfo(): The function compiled all the information concerning to the M.L. models used during training/classification.

*Usage:*

ClassificationOutput\$getModelInfo(metrics = NULL)

*Arguments:*

metrics A [character](#page-0-0) vector defining the metrics used during training/classification.

*Returns:* A [list](#page-0-0) with the information of each M.L. model.

<span id="page-6-3"></span>Method getPerformances(): The function is used to compute the performance of D2MCS.

*Usage:*

```
ClassificationOutput$getPerformances(
  test.set,
  measures,
  voting.names = NULL,
  metric.names = NULL,
  cutoff.values = NULL
)
```
*Arguments:*

test. set A [Subset](#page-83-1) object used to compute the performance.

- measures A [character](#page-0-0) vector with the measures to be used to compute performance value (inherited from [MeasureFunction](#page-53-1)).
- voting.names A [character](#page-0-0) vector with the name of the voting schemes to analyze the performance. If not defined, all the voting schemes used during classification stage will be taken into account.
- metric.names A [character](#page-0-0) containing the measures used during training stage. If not defined, all training metrics used during classification will be taken into account.
- cutoff.values A [character](#page-0-0) vector defining the minimum probability used to perform a a positive classification. If is not defined, all cutoffs used during classification stage will be taken into account.

dir.path A [character](#page-0-0) vector with location where the plot will be saved.

*Returns:* A [list](#page-0-0) of performance values.

<span id="page-7-0"></span>Method savePerformances(): The function is used to save the computed predictions into a CSV file.

```
Usage:
ClassificationOutput$savePerformances(
  dir.path,
  test.set,
 measures,
 voting.names = NULL,
 metric.names = NULL,
  cutoff.values = NULL
)
```
*Arguments:*

dir.path A [character](#page-0-0) vector with location where the plot will be saved.

test. set A [Subset](#page-83-1) object used to compute the performance.

- measures A [character](#page-0-0) vector with the measures to be used to compute performance value (inherited from [MeasureFunction](#page-53-1)).
- voting.names A [character](#page-0-0) vector with the name of the voting schemes to analyze the performance. If not defined, all the voting schemes used during classification stage will be taken into account.
- metric.names A [character](#page-0-0) containing the measures used during training stage. If not defined, all training metrics used during classification will be taken into account.
- <span id="page-7-1"></span>cutoff.values A [character](#page-0-0) vector defining the minimum probability used to perform a a positive classification. If is not defined, all cutoffs used during classification stage will be taken into account.

# ClassificationOutput 9

Method plotPerformances(): The function allows to graphically visualize the computed performance.

```
Usage:
ClassificationOutput$plotPerformances(
  dir.path,
  test.set,
 measures,
  voting.names = NULL,
 metric.names = NULL,
  cutoff.values = NULL
)
```
*Arguments:*

dir.path A [character](#page-0-0) vector with location where the plot will be saved.

- test. set A [Subset](#page-83-1) object used to compute the performance.
- measures A [character](#page-0-0) vector with the measures to be used to compute performance value (inherited from [MeasureFunction](#page-53-1)).
- voting.names A [character](#page-0-0) vector with the name of the voting schemes to analyze the performance. If not defined, all the voting schemes used during classification stage will be taken into account.
- metric.names A [character](#page-0-0) containing the measures used during training stage. If not defined, all training metrics used during classification will be taken into account.
- cutoff.values A [character](#page-0-0) vector defining the minimum probability used to perform a positive classification. If is not defined, all cutoffs used during classification stage will be taken into account.

<span id="page-8-0"></span>Method getPredictions(): The function is used to obtain the computed predictions.

```
Usage:
ClassificationOutput$getPredictions(
  voting.names = NULL,
 metric.names = NULL,
  cutoff.values = NULL,
  type = NULL,
  target = NULL,filter = FALSE
\lambda
```
*Arguments:*

- voting.names A [character](#page-0-0) vector with the name of the voting schemes to analyze the performance. If not defined, all the voting schemes used during classification stage will be taken into account.
- metric.names A [character](#page-0-0) containing the measures used during training stage. If not defined, all training metrics used during classification will be taken into account.
- cutoff.values A [character](#page-0-0) vector defining the minimum probability used to perform a a positive classification. If is not defined, all cutoffs used during classification stage will be taken into account.
- type A [character](#page-0-0) to define which type of predictions should be returned. If not defined all type of probabilities will be returned. Conversely if "prob" or "raw" is defined then computed 'probabilistic' or 'class' values are returned.

target A [character](#page-0-0) defining the value of the positive class.

filter A [logical](#page-0-0) value used to specify if only predictions matching the target value should be returned or not. If [TRUE](#page-0-0) the function returns only the predictions matching the target value. Conversely if [FALSE](#page-0-0) (by default) the function returns all the predictions.

*Returns:* A [PredictionOutput](#page-66-1) object.

<span id="page-9-0"></span>Method savePredictions(): The function saves the predictions into a CSV file.

```
Usage:
ClassificationOutput$savePredictions(
  dir.path,
  voting.names = NULL,
  metric.names = NULL,
  cutoff.values = NULL,
  type = NULL,target = NULL,filter = FALSE
)
```
*Arguments:*

dir.path A [character](#page-0-0) vector with location defining the location of the CSV file.

- voting.names A [character](#page-0-0) vector with the name of the voting schemes to analyze the performance. If not defined, all the voting schemes used during classification stage will be taken into account.
- metric.names A [character](#page-0-0) containing the measures used during training stage. If not defined, all training metrics used during classification will be taken into account.
- cutoff.values A [character](#page-0-0) vector defining the minimum probability used to perform a positive classification. If is not defined, all cutoffs used during classification stage will be taken into account.
- type A [character](#page-0-0) to define which type of predictions should be returned. If not defined all type of probabilities will be returned. Conversely if "prob" or "raw" is defined then computed 'probabilistic' or 'class' values are returned.
- target A [character](#page-0-0) defining the value of the positive class.
- filter A [logical](#page-0-0) value used to specify if only predictions matching the target value should be returned or not. If [TRUE](#page-0-0) the function returns only the predictions matching the target value. Conversely if [FALSE](#page-0-0) (by default) the function returns all the predictions.

Method clone(): The objects of this class are cloneable with this method.

*Usage:*

ClassificationOutput\$clone(deep = FALSE)

*Arguments:*

deep Whether to make a deep clone.

#### See Also

[D2MCS](#page-19-1)

<span id="page-10-4"></span><span id="page-10-0"></span>ClassMajorityVoting *Implementation of Majority Voting voting.*

#### Description

Implementation of the parliamentary 'majority voting' procedure. The majority class value is defined as final class. All class values have the same importance.

#### Super class

```
D2MCS::SimpleVoting -> ClassMajorityVoting
```
#### Methods

#### Public methods:

- [ClassMajorityVoting\\$new\(\)](#page-3-1)
- [ClassMajorityVoting\\$getMajorityClass\(\)](#page-10-1)
- [ClassMajorityVoting\\$getClassTie\(\)](#page-10-2)
- [ClassMajorityVoting\\$execute\(\)](#page-10-3)
- [ClassMajorityVoting\\$clone\(\)](#page-3-3)

Method new(): Method for initializing the object arguments during runtime.

*Usage:*

ClassMajorityVoting\$new(cutoff = 0.5, class.tie = NULL, majority.class = NULL)

*Arguments:*

- cutoff A [character](#page-0-0) vector defining the minimum probability used to perform a positive classification. If is not defined, 0.5 will be used as default value.
- class.tie A [character](#page-0-0) used to define the target class value used when a tie is found. If [NULL](#page-0-0) positive class value will be assigned.
- majority.class A [character](#page-0-0) defining the value of the majority class. If [NULL](#page-0-0) will be used same value as training stage.

<span id="page-10-1"></span>Method getMajorityClass(): The function returns the value of the majority class.

#### *Usage:*

ClassMajorityVoting\$getMajorityClass()

*Returns:* A [character](#page-0-0) vector of length 1 with the name of the majority class.

<span id="page-10-2"></span>Method getClassTie(): The function gets the class value assigned to solve ties.

*Usage:*

ClassMajorityVoting\$getClassTie()

*Returns:* A [character](#page-0-0) vector of length 1.

<span id="page-10-3"></span>Method execute(): The function implements the majority voting procedure.

<span id="page-11-0"></span>*Usage:* ClassMajorityVoting\$execute(predictions, verbose = FALSE) *Arguments:* predictions A [ClusterPredictions](#page-12-1) object containing all the predictions achieved for each cluster. verbose A [logical](#page-0-0) value to specify if more verbosity is needed.

Method clone(): The objects of this class are cloneable with this method.

*Usage:* ClassMajorityVoting\$clone(deep = FALSE) *Arguments:* deep Whether to make a deep clone.

#### See Also

[D2MCS](#page-19-1), [ClassMajorityVoting](#page-10-4), [ClassWeightedVoting](#page-11-1), [ProbAverageVoting](#page-67-1), [ProbAverageWeightedVoting](#page-68-1), [ProbBasedMethodology](#page-70-1)

<span id="page-11-1"></span>ClassWeightedVoting *Implementation Weighted Voting scheme.*

#### Description

A new implementation of [ClassMajorityVoting](#page-10-4) where each class value has different values (weights).

#### Super class

[D2MCS::SimpleVoting](#page-0-0) -> ClassWeightedVoting

# **Methods**

# Public methods:

- [ClassWeightedVoting\\$new\(\)](#page-3-1)
- [ClassWeightedVoting\\$getWeights\(\)](#page-12-2)
- [ClassWeightedVoting\\$setWeights\(\)](#page-12-3)
- [ClassWeightedVoting\\$execute\(\)](#page-10-3)
- [ClassWeightedVoting\\$clone\(\)](#page-3-3)

Method new(): Method for initializing the object arguments during runtime.

*Usage:*

```
ClassWeightedVoting$new(cutoff = 0.5, weights = NULL)
```
*Arguments:*

cutoff A [character](#page-0-0) vector defining the minimum probability used to perform a positive classification. If is not defined, 0.5 will be used as default value.

# <span id="page-12-0"></span>ClusterPredictions 13

weights A [numeric](#page-0-0) vector with the weights of each cluster. If [NULL](#page-0-0) performance achieved during training will be used as default.

<span id="page-12-2"></span>Method getWeights(): The function returns the weights used to perform the voting scheme.

*Usage:*

ClassWeightedVoting\$getWeights()

*Returns:* A [numeric](#page-0-0) vector.

<span id="page-12-3"></span>Method setWeights(): The function allows changing the value of the weights.

*Usage:*

ClassWeightedVoting\$setWeights(weights)

*Arguments:*

weights A [numeric](#page-0-0) vector containing the new weights.

Method execute(): The function implements the cluster-weighted majority voting procedure.

*Usage:*

```
ClassWeightedVoting$execute(predictions, verbose = FALSE)
```
*Arguments:*

predictions A [ClusterPredictions](#page-12-1) object containing all the predictions achieved for each cluster.

verbose A [logical](#page-0-0) value to specify if more verbosity is needed.

Method clone(): The objects of this class are cloneable with this method.

```
Usage:
ClassWeightedVoting$clone(deep = FALSE)
Arguments:
```
deep Whether to make a deep clone.

#### See Also

[D2MCS](#page-19-1), [ClassMajorityVoting](#page-10-4), [ClassWeightedVoting](#page-11-1), [ProbAverageVoting](#page-67-1), [ProbAverageWeightedVoting](#page-68-1), [ProbBasedMethodology](#page-70-1)

<span id="page-12-1"></span>ClusterPredictions *Manages the predictions achieved on a cluster.*

# Description

Stores the predictions achieved by the best M.L. of each cluster.

# Methods

# Public methods:

- [ClusterPredictions\\$new\(\)](#page-3-1)
- [ClusterPredictions\\$add\(\)](#page-13-0)
- [ClusterPredictions\\$get\(\)](#page-13-1)
- [ClusterPredictions\\$getAll\(\)](#page-13-2)
- [ClusterPredictions\\$size\(\)](#page-13-3)
- [ClusterPredictions\\$getPositiveClass\(\)](#page-6-1)
- [ClusterPredictions\\$getClassValues\(\)](#page-14-1)
- [ClusterPredictions\\$clone\(\)](#page-3-3)

Method new(): Method for initializing the object arguments during runtime.

*Usage:*

ClusterPredictions\$new(class.values, positive.class)

*Arguments:*

class.values A [character](#page-0-0) vector containing the values of the target class. positive.class A [character](#page-0-0) with the value of the positive class.

<span id="page-13-0"></span>Method add(): The function is used to add the prediction achieved by a specific M.L. model.

*Usage:*

ClusterPredictions\$add(prediction)

*Arguments:*

prediction A [Prediction](#page-0-0) object containing the computed predictions.

<span id="page-13-1"></span>Method get(): The function returns the predictions placed at specific position.

*Usage:*

ClusterPredictions\$get(position)

*Arguments:*

position A [numeric](#page-0-0) value indicating the position of the predictions to be obtained.

*Returns:* A [Prediction](#page-0-0) object.

# <span id="page-13-2"></span>Method getAll(): The function returns all the predictions.

*Usage:*

ClusterPredictions\$getAll()

*Returns:* A [list](#page-0-0) containing all computed predictions.

<span id="page-13-3"></span>Method size(): The function returns the number of computed predictions.

*Usage:* ClusterPredictions\$size()

*Returns:* A [numeric](#page-0-0) value.

Method getPositiveClass(): The function gets the value of the positive class.

# <span id="page-14-0"></span>CombinedMetrics 15

*Usage:* ClusterPredictions\$getPositiveClass() *Returns:* A [character](#page-0-0) vector of size 1.

<span id="page-14-1"></span>Method getClassValues(): The function returns all the values of the target class.

*Usage:*

ClusterPredictions\$getClassValues()

*Returns:* A [character](#page-0-0) vector containing all target values.

Method clone(): The objects of this class are cloneable with this method.

*Usage:* ClusterPredictions\$clone(deep = FALSE)

*Arguments:*

deep Whether to make a deep clone.

# See Also

[D2MCS](#page-19-1), [ClassificationOutput](#page-5-1), [Prediction](#page-0-0)

<span id="page-14-3"></span>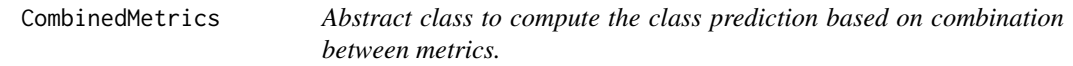

#### Description

Abstract class used as a template to define new customized strategies to combine the class predictions made by different metrics.

### Methods

#### Public methods:

- [CombinedMetrics\\$new\(\)](#page-3-1)
- [CombinedMetrics\\$getRequiredMetrics\(\)](#page-14-2)
- [CombinedMetrics\\$getFinalPrediction\(\)](#page-15-1)
- [CombinedMetrics\\$clone\(\)](#page-3-3)

Method new(): Method for initializing the object arguments during runtime.

*Usage:*

CombinedMetrics\$new(required.metrics)

*Arguments:*

<span id="page-14-2"></span>required.metrics A [character](#page-0-0) vector of length greater than 2 with the name of the required metrics.

<span id="page-15-0"></span>Method getRequiredMetrics(): The function returns the required metrics that will participate in the combined metric process.

*Usage:* CombinedMetrics\$getRequiredMetrics()

*Returns:* A [character](#page-0-0) vector of length greater than 2 with the name of the required metrics.

<span id="page-15-1"></span>Method getFinalPrediction(): Function used to implement the strategy to obtain the final prediction based on different metrics.

```
Usage:
CombinedMetrics$getFinalPrediction(
  raw.pred,
 prob.pred,
 positive.class,
  negative.class
)
```
*Arguments:*

- raw.pred A [character](#page-0-0) list of length greater than 2 with the class value of the predictions made by the metrics.
- prob.pred A [numeric](#page-0-0) list of length greater than 2 with the probability of the predictions made by the metrics.

positive.class A [character](#page-0-0) with the value of the positive class.

negative.class A [character](#page-0-0) with the value of the negative class.

*Returns:* A [logical](#page-0-0) value indicating if the instance is predicted as positive class or not.

Method clone(): The objects of this class are cloneable with this method.

```
Usage:
CombinedMetrics$clone(deep = FALSE)
Arguments:
deep Whether to make a deep clone.
```
# See Also

[CombinedVoting](#page-15-2)

<span id="page-15-2"></span>CombinedVoting *Implementation of Combined Voting.*

# **Description**

Calculates the final prediction by performing the result of the predictions of different metrics obtained through a [SimpleVoting](#page-77-1) class.

# Super class

[D2MCS::VotingStrategy](#page-0-0) -> CombinedVoting

# CombinedVoting 17

#### **Methods**

# Public methods:

- [CombinedVoting\\$new\(\)](#page-3-1)
- [CombinedVoting\\$getCombinedMetrics\(\)](#page-16-0)
- [CombinedVoting\\$getMethodology\(\)](#page-16-1)
- [CombinedVoting\\$getFinalPred\(\)](#page-16-2)
- [CombinedVoting\\$execute\(\)](#page-10-3)
- [CombinedVoting\\$clone\(\)](#page-3-3)

Method new(): Method for initializing the object arguments during runtime.

#### *Usage:*

CombinedVoting\$new(voting.schemes, combined.metrics, methodology, metrics)

*Arguments:*

voting.schemes A [list](#page-0-0) of elements inherited from [SimpleVoting](#page-77-1).

- combined.metrics An object defining the metrics used to combine the voting schemes. The object must inherit from [CombinedMetrics](#page-14-3) class.
- methodology An object specifying the methodology used to execute the combined voting. Object inherited from [Methodology](#page-54-1) object
- metrics A [character](#page-0-0) vector with the name of the metrics used to perform the combined voting operations. Metrics should be previously defined during training stage.

<span id="page-16-0"></span>Method getCombinedMetrics(): The function returns the metrics used to combine the metrics results.

*Usage:*

CombinedVoting\$getCombinedMetrics()

*Returns:* An object inherited from [CombinedMetrics](#page-14-3) class.

<span id="page-16-1"></span>Method getMethodology(): The function gets the methodology used to execute the combined votings.

*Usage:*

CombinedVoting\$getMethodology()

*Returns:* An object inherited from [Methodology](#page-54-1) class.

<span id="page-16-2"></span>Method getFinalPred(): The function returns the predictions obtained after executing the combined-voting methodology.

*Usage:*

CombinedVoting\$getFinalPred(type = NULL, target = NULL, filter = NULL)

*Arguments:*

type A [character](#page-0-0) to define which type of predictions should be returned. If not defined all type of probabilities will be returned. Conversely if "prob" or "raw" is defined then computed 'probabilistic' or 'class' values are returned.

target A [character](#page-0-0) defining the value of the positive class.

<span id="page-17-0"></span>filter A [logical](#page-0-0) value used to specify if only predictions matching the target value should be returned or not. If [TRUE](#page-0-0) the function returns only the predictions matching the target value. Conversely if [FALSE](#page-0-0) (by default) the function returns all the predictions.

*Returns:* A [data.frame](#page-0-0) with the computed predictions.

Method execute(): The function implements the combined voting scheme.

*Usage:*

CombinedVoting\$execute(predictions, verbose = FALSE)

*Arguments:*

predictions A [ClusterPredictions](#page-12-1) object containing the predictions computed for each cluster.

verbose A [logical](#page-0-0) value to specify if more verbosity is needed.

Method clone(): The objects of this class are cloneable with this method.

*Usage:*

CombinedVoting\$clone(deep = FALSE)

*Arguments:*

deep Whether to make a deep clone.

# See Also

[D2MCS](#page-19-1), [ClassMajorityVoting](#page-10-4), [ClassWeightedVoting](#page-11-1), [ProbAverageVoting](#page-67-1), [ProbAverageWeightedVoting](#page-68-1), [ProbBasedMethodology](#page-70-1), [SimpleVoting](#page-77-1)

<span id="page-17-1"></span>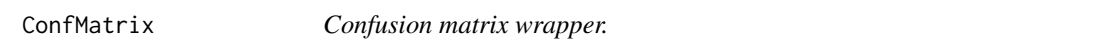

# Description

Creates a [R6](#page-0-0) confusion matrix from the [confusionMatrix](#page-0-0) caret package.

# Methods

# Public methods:

- [ConfMatrix\\$new\(\)](#page-3-1)
- [ConfMatrix\\$getConfusionMatrix\(\)](#page-18-0)
- [ConfMatrix\\$getTP\(\)](#page-18-1)
- [ConfMatrix\\$getTN\(\)](#page-18-2)
- [ConfMatrix\\$getFN\(\)](#page-18-3)
- [ConfMatrix\\$getFP\(\)](#page-18-4)
- [ConfMatrix\\$clone\(\)](#page-3-3)

Method new(): Method to create a confusion matrix object from a caret confusion Matrix *Usage:*

#### ConfMatrix 19

ConfMatrix\$new(confMatrix) *Arguments:*

confMatrix A caret [confusionMatrix](#page-0-0) argument.

<span id="page-18-0"></span>Method getConfusionMatrix(): The function obtains the [confusionMatrix](#page-0-0) following the same structured as defined in the caret package

*Usage:*

ConfMatrix\$getConfusionMatrix()

*Returns:* A [confusionMatrix](#page-0-0) object.

<span id="page-18-1"></span>Method getTP(): The function is used to compute the number of True Positive values achieved.

*Usage:*

ConfMatrix\$getTP()

*Returns:* A [numeric](#page-0-0) vector of size 1.

<span id="page-18-2"></span>Method getTN(): The function computes the True Negative values.

*Usage:*

ConfMatrix\$getTN()

*Returns:* A [numeric](#page-0-0) vector of size 1.

<span id="page-18-3"></span>Method getFN(): The function returns the number of Type II errors (False Negative).

*Usage:* ConfMatrix\$getFN()

*Returns:* A [numeric](#page-0-0) vector of size 1.

<span id="page-18-4"></span>Method getFP(): The function returns the number of Type I errors (False Negative).

*Usage:* ConfMatrix\$getFP()

*Returns:* A [numeric](#page-0-0) vector of size 1.

Method clone(): The objects of this class are cloneable with this method.

*Usage:* ConfMatrix\$clone(deep = FALSE) *Arguments:* deep Whether to make a deep clone.

# See Also

[D2MCS](#page-19-1), [MeasureFunction](#page-53-1), [ClassificationOutput](#page-5-1)

#### <span id="page-19-1"></span><span id="page-19-0"></span>Description

The class is responsible of managing the whole process. Concretely builds the M.L. models (optimizes models hyperparameters), selects the best M.L. model for each cluster and executes the classification stage.

#### Methods

# Public methods:

- [D2MCS\\$new\(\)](#page-3-1)
- [D2MCS\\$train\(\)](#page-19-2)
- [D2MCS\\$classify\(\)](#page-20-0)
- [D2MCS\\$getAvailableModels\(\)](#page-20-1)
- [D2MCS\\$clone\(\)](#page-3-3)

Method new(): The function is used to initialize all parameters needed to build a Multiple Classifier System.

```
Usage:
D2MCS$new(
  dir.path,
  num.cores = NULL,
  socket.type = "PSOCK",
  outfile = NULL,
  serialize = FALSE
)
```
*Arguments:*

- dir.path A [character](#page-0-0) defining location were the trained models should be saved.
- num.cores An optional [numeric](#page-0-0) value specifying the number of CPU cores used for training the models (only if parallelization is allowed). If not defined (num.cores - 2) cores will be used.
- socket.type A [character](#page-0-0) value defining the type of socket used to communicate the workers. The default type, "PSOCK", calls makePSOCKcluster. Type "FORK" calls makeForkCluster. For more information see [makeCluster](#page-0-0)
- outfile Where to direct the stdout and stderr connection output from the workers. "" indicates no redirection (which may only be useful for workers on the local machine). Defaults to '/dev/null'
- serialize A [logical](#page-0-0) value. If [TRUE](#page-0-0) (default) serialization will use XDR: where large amounts of data are to be transferred and all the nodes are little-endian, communication may be substantially faster if this is set to false.

<span id="page-19-2"></span>Method train(): The function is responsible of performing the M.L. model training stage.

# $D2MCS$  21

```
Usage:
D2MCS$train(
  train.set,
  train.function,
 num.clusters = NULL,
 model.recipe = DefaultModelFit$new(),
  ex.classifiers = c(),
  ig.classifiers = c(),
 metrics = NULL,
  saveAllModels = FALSE
)
```
*Arguments:*

train.set A [Trainset](#page-94-1) object used as training input for the M.L. models

train.function A [TrainFunction](#page-89-1) defining the training configuration options.

- num.clusters An [numeric](#page-0-0) value used to define the number of clusters from the [Trainset](#page-94-1) that should be utilized during the training stage. If not defined all clusters will we taken into account for training.
- model.recipe An unprepared recipe object inherited from [GenericModelFit](#page-43-1) class.
- ex.classifiers A [character](#page-0-0) vector containing the name of the M.L. models used in training stage. See [getModelInfo](#page-0-0) and [https://topepo.github.io/caret/available-models.](https://topepo.github.io/caret/available-models.html) [html](https://topepo.github.io/caret/available-models.html) for more information about all the available models.
- ig.classifiers A [character](#page-0-0) vector containing the name of the M.L. that should be ignored when performing the training stage. See [getModelInfo](#page-0-0) and [https://topepo.github.](https://topepo.github.io/caret/available-models.html) [io/caret/available-models.html](https://topepo.github.io/caret/available-models.html) for more information about all the available models.
- metrics A [character](#page-0-0) vector containing the metrics used to perform the M.L. model hyperparameter optimization during the training stage. See [SummaryFunction](#page-86-1), [UseProbability](#page-101-1) and [NoProbability](#page-59-1) for more information.
- saveAllModels A [logical](#page-0-0) parameter. A [TRUE](#page-0-0) saves all trained models while A [FALSE](#page-0-0) saves only the M.L. model achieving the best performance on each cluster.

*Returns:* A [TrainOutput](#page-92-1) object containing all the information computed during the training stage.

<span id="page-20-0"></span>**Method** classify(): The function is responsible for executing the classification stage.

*Usage:*

D2MCS\$classify(train.output, subset, voting.types, positive.class = NULL)

*Arguments:*

train.output The [TrainOutput](#page-92-1) object computed in the train stage.

subset A [Subset](#page-83-1) containing the data to be classified.

voting.types A [list](#page-0-0) containing [SingleVoting](#page-78-1) or [CombinedVoting](#page-15-2) objects.

positive.class An optional [character](#page-0-0) parameter used to define the positive class value.

*Returns:* A [ClassificationOutput](#page-5-1) with all the values computed during classification stage.

<span id="page-20-1"></span>Method getAvailableModels(): The function obtains all the available M.L. models.

*Usage:*

```
D2MCS$getAvailableModels()
```
*Returns:* A [data.frame](#page-0-0) containing the information of the available M.L. models.

Method clone(): The objects of this class are cloneable with this method.

*Usage:* D2MCS\$clone(deep = FALSE) *Arguments:* deep Whether to make a deep clone.

# See Also

[Dataset](#page-23-1), [Subset](#page-83-1), [Trainset](#page-94-1)

#### Examples

```
# Specify the random number generation
set.seed(1234)
## Create Dataset Handler object.
loader <- DatasetLoader$new()
## Load 'hcc-data-complete-balanced.csv' dataset file.
data <- loader$load(filepath = system.file(file.path("examples",
                                                     "hcc-data-complete-balanced.csv"),
                                           package = "D2MCS"),
                    header = TRUE, normalize.names = TRUE)
## Get column names
data$getColumnNames()
## Split data into 4 partitions keeping balance ratio of 'Class' column.
data$createPartitions(num.folds = 4, class.balance = "Class")
## Create a subset comprising the first 2 partitions for clustering purposes.
cluster.subset <- data$createSubset(num.folds = c(1, 2), class.index = "Class",
                                    positive.class = "1")
## Create a subset comprising second and third partitions for trainning purposes.
train.subset \leq data$createSubset(num.folds = c(2, 3), class.index = "Class",
                                  positive.class = "1")
## Create a subset comprising last partitions for testing purposes.
test.subset <- data$createSubset(num.folds = 4, class.index = "Class",
                                 positive.class = "1")
## Distribute the features into clusters using MCC heuristic.
distribution <- SimpleStrategy$new(subset = cluster.subset,
                                   heuristic = MCCHeuristic$new())
distribution$execute()
## Get the best achieved distribution
```
#### $D2MCS$  23

```
distribution$getBestClusterDistribution()
## Create a train set from the computed clustering distribution
train.set <- distribution$createTrain(subset = train.subset)
## Not run:
## Initialization of D2MCS configuration parameters.
## - Defining training operation.
## + 10-fold cross-validation
## + Use only 1 CPU core.
## + Seed was set to ensure straightforward reproductivity of experiments.
trFunction <- TwoClass$new(method = "cv", number = 10, savePredictions = "final",
                           classProbs = TRUE, allowParallel = TRUE,
                           verboseIter = FALSE, seed = 1234)
#' ## - Specify the models to be trained
ex.classifiers <- c("ranger", "lda", "lda2")
## Initialize D2MCS
#' d2mcs <- D2MCS$new(dir.path = tempdir(),
                     num.cores = 1)## Execute training stage for using 'MCC' and 'PPV' measures to optimize model hyperparameters.
trained.models <- d2mcs$train(train.set = train.set,
                              train.function = trFunction,
                              ex.classifiers = ex.classifiers,
                              metrics = c("MCC", "PPV"))
## Execute classification stage using two different voting schemes
predictions <- d2mcs$classify(train.output = trained.models,
                              subset = test.subset,
                              voting.types = c(SingleVoting$new(voting.schemes = c(ClassMajorityVoting$new(),
                                                             ClassWeightedVoting$new()),
                                                     metrics = c("MCC", "PPV"))))
## Compute the performance of each voting scheme using PPV and MMC measures.
predictions$getPerformances(test.subset, measures = list(MCC$new(), PPV$new()))
## Execute classification stage using multiple voting schemes (simple and combined)
predictions <- d2mcs$classify(train.output = trained.models,
                              subset = test.subset,
                              voting.types = c(
                          SingleVoting$new(voting.schemes = c(ClassMajorityVoting$new(),
                                                             ClassWeightedVoting$new()),
                                                      metrics = c("MCC", "PPV"),
                          CombinedVoting$new(voting.schemes = ClassMajorityVoting$new(),
                                                    combined.metrics = MinimizeFP$new(),
                                               methodology = ProbBasedMethodology$new(),
                                                        metrics = c("MCC", "PPV"))))
```
## Compute the performance of each voting scheme using PPV and MMC measures.

#### 24 Dataset

predictions\$getPerformances(test.subset, measures = list(MCC\$new(), PPV\$new()))

## End(Not run)

#### <span id="page-23-1"></span>Dataset *Simple Dataset handler.*

#### Description

Creates a valid simple dataset object.

# Methods

# Public methods:

- [Dataset\\$new\(\)](#page-3-1)
- [Dataset\\$getColumnNames\(\)](#page-24-0)
- [Dataset\\$getDataset\(\)](#page-24-1)
- [Dataset\\$getNcol\(\)](#page-24-2)
- [Dataset\\$getNrow\(\)](#page-24-3)
- [Dataset\\$getRemovedColumns\(\)](#page-24-4)
- [Dataset\\$cleanData\(\)](#page-24-5)
- [Dataset\\$removeColumns\(\)](#page-24-6)
- [Dataset\\$createPartitions\(\)](#page-25-0)
- [Dataset\\$createSubset\(\)](#page-25-1)
- [Dataset\\$createTrain\(\)](#page-25-2)

Method new(): Method for initializing the object arguments during runtime.

```
Usage:
Dataset$new(
  filepath,
  header = TRUE,
  sep = ","skip = 0,normalize.names = FALSE,
  string.as.factor = FALSE,
  ignore.columns = NULL
)
```
#### *Arguments:*

filepath The name of the file which the data are to be read from. Each row of the table appears as one line of the file. If it does not contain an \_absolute\_ path, the file name is \_relative\_ to the current working directory, 'getwd()'.

<span id="page-23-0"></span>

#### Dataset 25

- header A [logical](#page-0-0) value indicating whether the file contains the names of the variables as its first line. If missing, the value is determined from the file format: 'header' is set to ['TRUE'](#page-0-0) if and only if the first row contains one fewer field than the number of columns.
- sep The field separator character. Values on each line of the file are separated by this character. skip Defines the number of header lines should be skipped.
- normalize.names A [logical](#page-0-0) value indicating whether the columns names should be automatically renamed to ensure R compatibility.
- string.as.factor A [logical](#page-0-0) value indicating if character columns should be converted to fac $tors$  (default = FALSE).

ignore.columns Specify the columns from the input file that should be ignored.

<span id="page-24-0"></span>Method getColumnNames(): Get the name of the columns comprising the dataset.

*Usage:*

Dataset\$getColumnNames()

*Returns:* A [character](#page-0-0) vector with the name of each column.

<span id="page-24-1"></span>Method getDataset(): Gets the full dataset.

*Usage:*

Dataset\$getDataset()

*Returns:* A [data.frame](#page-0-0) with all the loaded information.

<span id="page-24-2"></span>Method getNcol(): Obtains the number of columns present in the dataset.

*Usage:*

Dataset\$getNcol()

*Returns:* An [integer](#page-0-0) of length 1 or [NULL](#page-0-0)

<span id="page-24-3"></span>Method getNrow(): Obtains the number of rows present in the dataset.

*Usage:*

Dataset\$getNrow()

*Returns:* An [integer](#page-0-0) of length 1 or [NULL](#page-0-0)

<span id="page-24-4"></span>Method getRemovedColumns(): Get the columns removed or ignored.

*Usage:*

Dataset\$getRemovedColumns()

*Returns:* A [list](#page-0-0) containing the name of the removed columns.

<span id="page-24-5"></span>Method cleanData(): Removes [data.frame](#page-0-0) columns matching some criterion.

*Usage:*

Dataset\$cleanData(remove.funcs = NULL, remove.na = TRUE, remove.const = FALSE) *Arguments:*

<span id="page-24-6"></span>remove.funcs A vector of functions use to define which columns must be removed. remove.na A [logical](#page-0-0) value indicating whether [NA](#page-0-0) values should be removed. remove.const A [logical](#page-0-0) value used to indicate if constant values should be removed. Method removeColumns(): Applies cleanData function over an specific set of columns.

```
Usage:
Dataset$removeColumns(
 columns,
  remove.funcs = NULL,
 remove.na = FALSE,
  remove.const = FALSE
)
```
#### *Arguments:*

columns Set of columns [\(numeric](#page-0-0) or [character\)](#page-0-0) where removal operation should be applied. remove.funcs A vector of functions use to define which columns must be removed. remove.na A [logical](#page-0-0) value indicating whether [NA](#page-0-0) values should be removed. remove.const A [logical](#page-0-0) value used to indicate if constant values should be removed.

<span id="page-25-0"></span>Method createPartitions(): Creates a k-folds partition from the initial dataset.

```
Usage:
Dataset$createPartitions(
 num.folds = NULL,
 percent.folds = NULL,
  class.balance = NULL
)
```
*Arguments:*

num.folds A [numeric](#page-0-0) for the number of folds (partitions)

percent.folds A [numeric](#page-0-0) vector with the percentage of instances containing each fold. class.balance A [logical](#page-0-0) value indicating if class balance should be kept.

<span id="page-25-1"></span>Method createSubset(): Creates a [Subset](#page-83-1) for testing or classification purposes. A target class should be provided for testing purposes.

```
Usage:
Dataset$createSubset(
  num.folds = NULL,
 opts = list(remove, na = TRUE, remove. const = FALSE),class.index = NULL,
  positive.class = NULL
)
```
*Arguments:*

num.folds A [numeric](#page-0-0) defining the number of folds that should we used to build the [Subset.](#page-83-1) opts A list with optional parameters. Valid arguments are remove.na (removes columns with

[NA](#page-0-0) values) and remove.const (ignore columns with constant values). class.index A [numeric](#page-0-0) value identifying the column representing the target class

positive.class Defines the positive class value.

*Returns:* A [Subset](#page-83-1) object.

<span id="page-25-2"></span>Method createTrain(): Creates a set for training purposes. A class should be defined to guarantee full-compatibility with supervised models.

# <span id="page-26-0"></span>DatasetLoader 27

```
Usage:
Dataset$createTrain(
  class.index,
  positive.class,
  num.folds = NULL,
  opts = list(remove.na = TRUE, remove.const = FALSE)
)
Arguments:
```
class.index A [numeric](#page-0-0) value identifying the column representing the target class positive.class Defines the positive class value.

num.folds A [numeric](#page-0-0) defining the number of folds that should we used to build the [Subset](#page-83-1).

opts A list with optional parameters. Valid arguments are remove.na (removes columns with [NA](#page-0-0) values) and remove.const (ignore columns with constant values).

*Returns:* A [Trainset](#page-94-1) object.

#### See Also

[HDDataset](#page-45-1)

DatasetLoader *Dataset creation.*

# Description

Wrapper class able to automatically create a [Dataset](#page-23-1), [HDDataset](#page-45-1) according to the input data.

### Methods

Public methods:

- [DatasetLoader\\$new\(\)](#page-3-1)
- [DatasetLoader\\$load\(\)](#page-26-1)

Method new(): Empty function used to initialize the object arguments in runtime.

*Usage:*

DatasetLoader\$new()

<span id="page-26-1"></span>Method load(): Stores the input source into a [Dataset](#page-23-1) or [HDDataset](#page-45-1) type object.

```
Usage:
DatasetLoader$load(
  filepath,
 header = TRUE,
  sep = ","skip.lines = 0,
 normalize.names = FALSE,
  string.as.factor = FALSE,
  ignore.columns = NULL
)
```
#### <span id="page-27-0"></span>*Arguments:*

- filepath The name of the file which the data are to be read from. Each row of the table appears as one line of the file. If it does not contain an \_absolute\_ path, the file name is \_relative\_ to the current working directory, 'getwd()'.
- header A [logical](#page-0-0) value indicating whether the file contains the names of the variables as its first line. If missing, the value is determined from the file format: 'header' is set to ['TRUE'](#page-0-0) if and only if the first row contains one fewer field than the number of columns.
- sep The field separator character. Values on each line of the file are separated by this character. skip.lines Defines the number of header lines should be skipped.
- normalize.names A [logical](#page-0-0) value indicating whether the columns names should be automatically renamed to ensure R compatibility.
- string.as.factor A [logical](#page-0-0) value indicating if character columns should be converted to factors (default = FALSE).
- ignore.columns Specify the columns from the input file that should be ignored.

*Returns:* A [Dataset](#page-23-1) or [HDDataset](#page-45-1) object.

# See Also

#### [Dataset](#page-23-1), [HDDataset](#page-45-1)

# Examples

```
## Not run:
# Create Dataset Handler object.
 loader <- DatasetLoader$new()
 # Load input file.
 data <- loader$load(filepath = system.file(file.path("examples",
                                                       "hcc-data-complete-balanced.csv"),
                                             package = "D2MCS"),
                      header = T, normalize.names = T)
```
## End(Not run)

DefaultModelFit *Default model fitting implementation.*

### Description

Creates a default [recipe](#page-0-0) and [formula](#page-0-0) objects used in model training stage.

# Super class

[D2MCS::GenericModelFit](#page-0-0) -> DefaultModelFit

# DefaultModelFit 29

# **Methods**

# Public methods:

- [DefaultModelFit\\$new\(\)](#page-3-1)
- [DefaultModelFit\\$createFormula\(\)](#page-28-0)
- [DefaultModelFit\\$createRecipe\(\)](#page-28-1)
- [DefaultModelFit\\$clone\(\)](#page-3-3)

Method new(): Method for initializing the object arguments during runtime.

*Usage:* DefaultModelFit\$new()

<span id="page-28-0"></span>Method createFormula(): The function is responsible of creating a [formula](#page-0-0) for M.L. model.

*Usage:*

```
DefaultModelFit$createFormula(instances, class.name, simplify = FALSE)
```
*Arguments:*

instances A [data.frame](#page-0-0) containing the instances used to create the recipe.

class.name A [character](#page-0-0) vector representing the name of the target class.

simplify A [logical](#page-0-0) argument defining whether the formula should be generated as simple as possible.

*Returns:* A [formula](#page-0-0) object.

<span id="page-28-1"></span>Method createRecipe(): The function is responsible of creating a [recipe](#page-0-0) with five operations over the data: [step\\_zv](#page-0-0), [step\\_nzv](#page-0-0), [step\\_corr](#page-0-0), [step\\_center](#page-0-0), [step\\_scale](#page-0-0)

*Usage:*

DefaultModelFit\$createRecipe(instances, class.name)

*Arguments:*

instances A data. frame containing the instances used to create the recipe.

class.name A [character](#page-0-0) vector representing the name of the target class.

*Details:* This function is automatically invoked by [D2MCS](#page-19-1) during model training stage.

*Returns:* An object of class [recipe](#page-0-0).

Method clone(): The objects of this class are cloneable with this method.

*Usage:*

DefaultModelFit\$clone(deep = FALSE)

*Arguments:*

deep Whether to make a deep clone.

# See Also

[GenericModelFit](#page-43-1), [train](#page-0-0)

```
DependencyBasedStrategy
```
*Clustering strategy based on dependency between features.*

#### **Description**

Features are distributed according to their independence values. This strategy is divided into two steps. The first phase focuses on forming groups with those features most dependent on each other. This step also identifies those that are independent from all the others in the group. The second step is to try out different numbers of clusters until you find the one you think is best. These clusters are formed by inserting in all the independent characteristics identified previously and trying to distribute the features of the groups formed in the previous step in separate clusters. In this way, it seeks to ensure that the features are as independent as possible from those found in the same cluster.

# Details

The strategy is suitable only for binary and real features. Other features are automatically grouped into a specific cluster named as 'unclustered'. This class requires the [StrategyConfiguration](#page-81-1) type object implements the following methods:

- getBinaryCutoff(): The function is used to define the interval to consider the dependency between binary features.

- getRealCutoff(): The function allows defining the cutoff to consider the dependency between real features.

- tiebreak(feature,clus.candidates,fea.dep.dist.clus,corpus,heuristic,class,class.name): The function solves the ties between two (or more) features.

- qualityOfCluster(clusters,metrics): The function determines the quality of a cluster

- isImprovingClustering(clusters.deltha): The function indicates if clustering is getting better as the number of them increases.

An example of implementation with the description of each parameter is the [DependencyBasedStrategyConfiguration](#page-32-1) class.

# Super class

[D2MCS::GenericClusteringStrategy](#page-0-0) -> DependencyBasedStrategy

#### Methods

# Public methods:

- [DependencyBasedStrategy\\$new\(\)](#page-3-1)
- [DependencyBasedStrategy\\$execute\(\)](#page-10-3)
- [DependencyBasedStrategy\\$getDistribution\(\)](#page-30-0)
- [DependencyBasedStrategy\\$createTrain\(\)](#page-25-2)
- [DependencyBasedStrategy\\$plot\(\)](#page-4-1)
- [DependencyBasedStrategy\\$saveCSV\(\)](#page-31-0)

DependencyBasedStrategy 31

```
• DependencyBasedStrategy$clone()
```
Method new(): Method for initializing the object parameters during runtime.

```
Usage:
DependencyBasedStrategy$new(
  subset,
 heuristic,
  configuration = DependencyBasedStrategyConfiguration$new()
)
```
*Arguments:*

subset The [Subset](#page-83-1) used to apply the feature-clustering strategy.

- heuristic The heuristic used to compute the relevance of each feature. Must inherit from [GenericHeuristic](#page-42-1) abstract class.
- configuration optional parameter to customize configuration parameters for the strategy. Must inherited from [StrategyConfiguration](#page-81-1) abstract class.

Method execute(): Function responsible of performing the dependency-based feature clustering strategy over the defined [Subset](#page-83-1).

*Usage:* DependencyBasedStrategy\$execute(verbose = TRUE)

*Arguments:*

verbose A [logical](#page-0-0) value to specify if more verbosity is needed.

<span id="page-30-0"></span>Method getDistribution(): Function used to obtain a specific cluster distribution.

```
Usage:
DependencyBasedStrategy$getDistribution(
  num.clusters = NULL,
 num.groups = NULL,
  include.unclustered = FALSE
)
```
*Arguments:*

num.clusters A [numeric](#page-0-0) value to select the number of clusters (define the distribution).

num.groups A single or [numeric](#page-0-0) vector value to identify a specific group that forms the clustering distribution.

include.unclustered A [logical](#page-0-0) value to determine if unclustered features should be included.

*Returns:* A [list](#page-0-0) with the features comprising an specific clustering distribution.

Method createTrain(): The function is used to create a [Trainset](#page-94-1) object from a specific clustering distribution.

```
Usage:
DependencyBasedStrategy$createTrain(
  subset,
 num.clusters = NULL,
 num.groups = NULL,
  include.unclustered = FALSE
)
```
#### *Arguments:*

subset The [Subset](#page-83-1) object used as a basis to create the train set (see [Trainset](#page-94-1) class).

num.clusters A [numeric](#page-0-0) value to select the number of clusters (define the distribution).

num.groups A single or [numeric](#page-0-0) vector value to identify a specific group that forms the clustering distribution.

include.unclustered A [logical](#page-0-0) value to determine if unclustered features should be included.

*Details:* If num.clusters and num.groups are not defined, best clustering distribution is used to create the train set.

Method plot(): The function is responsible for creating a plot to visualize the clustering distribution.

*Usage:*

```
DependencyBasedStrategy$plot(dir.path = NULL, file.name = NULL)
```
*Arguments:*

dir.path An optional argument to define the name of the directory where the exported plot will be saved. If not defined, the file path will be automatically assigned to the current working directory, 'getwd()'.

file.name A character to define the name of the PDF file where the plot is exported.

<span id="page-31-0"></span>Method saveCSV(): The function is used to save the clustering distribution to a CSV file.

*Usage:*

```
DependencyBasedStrategy$saveCSV(
 dir.path = NULL,name = NULL,num.clusters = NULL
)
```
*Arguments:*

dir.path The name of the directory to save the CSV file.

name Defines the name of the CSV file.

num.clusters An optional parameter to select the number of clusters to be saved. If not defined, all cluster distributions will be saved.

Method clone(): The objects of this class are cloneable with this method.

*Usage:*

DependencyBasedStrategy\$clone(deep = FALSE)

*Arguments:*

deep Whether to make a deep clone.

#### See Also

[GenericClusteringStrategy](#page-39-1), [StrategyConfiguration](#page-81-1), [DependencyBasedStrategyConfiguration](#page-32-1)

<span id="page-32-1"></span><span id="page-32-0"></span>DependencyBasedStrategyConfiguration

*Custom Strategy Configuration handler for the DependencyBased-Strategy strategy.*

# **Description**

Define the default configuration parameters for the [DependencyBasedStrategy](#page-29-1) strategy.

#### Super class

[D2MCS::StrategyConfiguration](#page-0-0) -> DependencyBasedStrategyConfiguration

# **Methods**

#### Public methods:

- [DependencyBasedStrategyConfiguration\\$new\(\)](#page-3-1)
- [DependencyBasedStrategyConfiguration\\$minNumClusters\(\)](#page-33-0)
- [DependencyBasedStrategyConfiguration\\$maxNumClusters\(\)](#page-33-1)
- [DependencyBasedStrategyConfiguration\\$getBinaryCutoff\(\)](#page-33-2)
- [DependencyBasedStrategyConfiguration\\$getRealCutoff\(\)](#page-33-3)
- [DependencyBasedStrategyConfiguration\\$setBinaryCutoff\(\)](#page-33-4)
- [DependencyBasedStrategyConfiguration\\$setRealCutoff\(\)](#page-33-5)
- [DependencyBasedStrategyConfiguration\\$tiebreak\(\)](#page-33-6)
- [DependencyBasedStrategyConfiguration\\$qualityOfCluster\(\)](#page-34-0)
- [DependencyBasedStrategyConfiguration\\$isImprovingClustering\(\)](#page-34-1)
- [DependencyBasedStrategyConfiguration\\$clone\(\)](#page-3-3)

Method new(): Method for initializing the object arguments during runtime.

# *Usage:*

```
DependencyBasedStrategyConfiguration$new(
 binaryCutoff = 0.6,
  realCutoff = 0.6,
  tiebreakMethod = "lfdc",
  metric = "dep.tar"
)
```
#### *Arguments:*

binaryCutoff The [numeric](#page-0-0) value of binary cutoff.

realCutoff The [numeric](#page-0-0) value of real cutoff.

tiebreakMethod The [character](#page-0-0) value of tie-break method. The two tiebreak methods available are "lfdc" (less dependence cluster with the features) and "ltdc" (less dependence cluster with the target). These methods are used to add the features in the candidate feature clusters.

metric The [character](#page-0-0) value of the metric to apply the mean to obtain the quality of a cluster. The two metrics available are "dep.tar" (Dependence of cluster features on the target) and "dep.fea" (Dependence between cluster features).

<span id="page-33-0"></span>Method minNumClusters(): Function used to return the minimum number of clusters distributions used. By default the minimum is set in 2.

*Usage:*

DependencyBasedStrategyConfiguration\$minNumClusters(...)

*Arguments:*

... Further arguments passed down to minNumClusters function.

*Returns:* A [numeric](#page-0-0) vector of length 1.

<span id="page-33-1"></span>Method maxNumClusters(): The function is responsible of returning the maximum number of cluster distributions used. By default the maximum number is set in 50.

*Usage:*

DependencyBasedStrategyConfiguration\$maxNumClusters(...)

*Arguments:*

... Further arguments passed down to maxNumClusters function.

*Returns:* A [numeric](#page-0-0) vector of length 1.

<span id="page-33-2"></span>Method getBinaryCutoff(): Gets the cutoff to consider the dependency between binary features.

*Usage:*

DependencyBasedStrategyConfiguration\$getBinaryCutoff()

*Returns:* The [numeric](#page-0-0) value of binary cutoff.

<span id="page-33-3"></span>Method getRealCutoff(): Gets the cutoff to consider the dependency between real features.

*Usage:*

DependencyBasedStrategyConfiguration\$getRealCutoff()

*Returns:* The [numeric](#page-0-0) value of real cutoff.

<span id="page-33-4"></span>Method setBinaryCutoff(): Sets the cutoff to consider the dependency between binary features.

*Usage:*

DependencyBasedStrategyConfiguration\$setBinaryCutoff(cutoff)

*Arguments:*

cutoff The new [numeric](#page-0-0) value of binary cutoff.

<span id="page-33-5"></span>Method setRealCutoff(): Sets the cutoff to consider the dependency between real features.

*Usage:*

DependencyBasedStrategyConfiguration\$setRealCutoff(cutoff)

*Arguments:*

<span id="page-33-6"></span>cutoff The new [numeric](#page-0-0) value of real cutoff.

Method tiebreak(): The function solves the ties between two (or more) features.

```
Usage:
DependencyBasedStrategyConfiguration$tiebreak(
  feature,
  clus.candidates,
  fea.dep.dist.clus,
  corpus,
 heuristic,
  class,
  class.name
)
```
*Arguments:*

feature A [character](#page-0-0) containing the name of the feature

- clus.candidates A single or [numeric](#page-0-0) vector value to identify the candidate groups to insert the feature.
- fea.dep.dist.clus A [list](#page-0-0) containing the groups chosen for the features.
- corpus A [data.frame](#page-0-0) containing the features of the initial data.
- heuristic The heuristic used to compute the relevance of each feature. Must inherit from [GenericHeuristic](#page-42-1) abstract class.

class A [character](#page-0-0) vector containing all the values of the target class.

class.name A [character](#page-0-0) value representing the name of the target class.

<span id="page-34-0"></span>Method qualityOfCluster(): The function determines the quality of a cluster.

*Usage:*

```
DependencyBasedStrategyConfiguration$qualityOfCluster(clusters, metrics)
```
*Arguments:*

clusters A [list](#page-0-0) with the feature distribution of each cluster.

metrics A numeric [list](#page-0-0) with the metrics associated to the cluster (dependency between all features and dependency between the features and the class).

```
Returns: A numeric vector of length 1.
```
<span id="page-34-1"></span>Method isImprovingClustering(): The function indicates if clustering is getting better as the number of them increases.

*Usage:*

DependencyBasedStrategyConfiguration\$isImprovingClustering(clusters.deltha)

*Arguments:*

clusters.deltha A [numeric](#page-0-0) vector value with the quality values of the built clusters.

*Returns:* A [numeric](#page-0-0) vector of length 1.

Method clone(): The objects of this class are cloneable with this method.

*Usage:*

DependencyBasedStrategyConfiguration\$clone(deep = FALSE)

*Arguments:*

deep Whether to make a deep clone.

# <span id="page-35-0"></span>See Also

[StrategyConfiguration](#page-81-1), [DependencyBasedStrategy](#page-29-1)

FisherTestHeuristic *Feature-clustering based on Fisher's Exact Test.*

#### Description

Performs feature-clustering based on Fisher's exact test for testing the null of independence of rows and columns in a contingency table with fixed marginals.

# Super class

[D2MCS::GenericHeuristic](#page-0-0) -> FisherTestHeuristic

# **Methods**

# Public methods:

- [FisherTestHeuristic\\$new\(\)](#page-3-1)
- [FisherTestHeuristic\\$heuristic\(\)](#page-5-2)
- [FisherTestHeuristic\\$clone\(\)](#page-3-3)

Method new(): Empty function used to initialize the object arguments in runtime.

*Usage:*

FisherTestHeuristic\$new()

Method heuristic(): Performs the Fisher's exact test for testing the null of independence between two columns (col1 and col2).

*Usage:*

FisherTestHeuristic\$heuristic(col1, col2, column.names = NULL)

*Arguments:*

col1 A [numeric](#page-0-0) vector or matrix required to perform the clustering operation.

col2 A [numeric](#page-0-0) vector or matrix to perform the clustering operation.

column.names An optional [character](#page-0-0) vector with the names of both columns.

*Returns:* A [numeric](#page-0-0) vector of length 1 or [NA](#page-0-0) if an error occurs.

Method clone(): The objects of this class are cloneable with this method.

*Usage:*

FisherTestHeuristic\$clone(deep = FALSE)

*Arguments:*

deep Whether to make a deep clone.

### See Also

[Dataset](#page-23-1), [fisher.test](#page-0-0)
Computes the ratio of number of Type II errors achieved by the final M.L. model.

### Super class

```
D2MCS::MeasureFunction -> FN
```
# Methods

Public methods:

- [FN\\$new\(\)](#page-3-0)
- [FN\\$compute\(\)](#page-3-1)
- [FN\\$clone\(\)](#page-3-2)

Method new(): Method for initializing the object arguments during runtime.

*Usage:*

FN\$new(performance.output = NULL)

*Arguments:*

performance.output An optional [ConfMatrix](#page-17-0) parameter to define the type of object used to compute the FN measure.

Method compute(): The function computes the FN achieved by the M.L. model.

*Usage:*

FN\$compute(performance.output = NULL)

*Arguments:*

- performance.output An optional [ConfMatrix](#page-17-0) parameter to define the type of object used as basis to compute the FN measure
- *Details:* This function is automatically invoked by the [ClassificationOutput](#page-5-0) framework.

*Returns:* A [numeric](#page-0-0) vector of size 1 or [NULL](#page-0-0) if an error occurred.

Method clone(): The objects of this class are cloneable with this method.

*Usage:* FN\$clone(deep = FALSE) *Arguments:* deep Whether to make a deep clone.

#### See Also

[MeasureFunction](#page-53-0), [ClassificationOutput](#page-5-0), [ConfMatrix](#page-17-0)

This is the number of individuals with a negative condition for which the test result is positive. The value entered here must be non-negative.

# Super class

```
D2MCS::MeasureFunction -> FP
```
# Methods

Public methods:

- [FP\\$new\(\)](#page-3-0)
- [FP\\$compute\(\)](#page-3-1)
- [FP\\$clone\(\)](#page-3-2)

Method new(): Method for initializing the object arguments during runtime.

*Usage:*

FP\$new(performance.output = NULL)

*Arguments:*

performance.output An optional [ConfMatrix](#page-17-0) parameter used as basis to define the type of compute the FP measure.

Method compute(): The function computes the FP achieved by the M.L. model.

*Usage:*

FP\$compute(performance.output = NULL)

*Arguments:*

- performance.output An optional [ConfMatrix](#page-17-0) parameter to define the type of object used as basis to compute the FP measure.
- *Details:* This function is automatically invoked by the [ClassificationOutput](#page-5-0) object.

*Returns:* A [numeric](#page-0-0) vector of size 1 or [NULL](#page-0-0) if an error occurred.

Method clone(): The objects of this class are cloneable with this method.

*Usage:* FP\$clone(deep = FALSE)

*Arguments:*

deep Whether to make a deep clone.

### See Also

[MeasureFunction](#page-53-0), [ClassificationOutput](#page-5-0), [ConfMatrix](#page-17-0)

GainRatioHeuristic *Feature-clustering based on GainRatio methodology.*

### Description

Performs the feature-clustering using entropy-based filters.

# Super class

[D2MCS::GenericHeuristic](#page-0-0) -> GainRatioHeuristic

#### Methods

# Public methods:

- [GainRatioHeuristic\\$new\(\)](#page-3-0)
- [GainRatioHeuristic\\$heuristic\(\)](#page-5-1)
- [GainRatioHeuristic\\$clone\(\)](#page-3-2)

Method new(): Empty function used to initialize the object arguments in runtime.

*Usage:*

GainRatioHeuristic\$new()

Method heuristic(): The algorithms find weights of discrete attributes basing on their correlation with continuous class attribute.

*Usage:*

```
GainRatioHeuristic$heuristic(col1, col2, column.names = NULL)
```
*Arguments:*

col1 A [numeric](#page-0-0) vector or matrix required to perform the clustering operation.

col2 A [numeric](#page-0-0) vector or matrix to perform the clustering operation.

column.names An optional [character](#page-0-0) vector with the names of both columns.

*Returns:* A [numeric](#page-0-0) vector of length 1 or [NA](#page-0-0) if an error occurs.

Method clone(): The objects of this class are cloneable with this method.

*Usage:*

GainRatioHeuristic\$clone(deep = FALSE)

*Arguments:*

deep Whether to make a deep clone.

# See Also

[Dataset](#page-23-0), [gain.ratio](#page-0-0)

#### <span id="page-39-0"></span>GenericClusteringStrategy

*Abstract Feature Clustering Strategy class.*

#### Description

Abstract class used as a template to ensure the proper definition of new customized clustering strategies.

# Details

The [GenericClusteringStrategy](#page-39-0) is an archetype class so it cannot be instantiated.

# Methods

# Public methods:

- [GenericClusteringStrategy\\$new\(\)](#page-3-0)
- [GenericClusteringStrategy\\$getDescription\(\)](#page-39-1)
- [GenericClusteringStrategy\\$getHeuristic\(\)](#page-39-2)
- [GenericClusteringStrategy\\$getConfiguration\(\)](#page-40-0)
- [GenericClusteringStrategy\\$getBestClusterDistribution\(\)](#page-40-1)
- [GenericClusteringStrategy\\$getUnclustered\(\)](#page-40-2)
- [GenericClusteringStrategy\\$execute\(\)](#page-10-0)
- [GenericClusteringStrategy\\$getDistribution\(\)](#page-30-0)
- [GenericClusteringStrategy\\$createTrain\(\)](#page-25-0)
- [GenericClusteringStrategy\\$plot\(\)](#page-4-0)
- [GenericClusteringStrategy\\$saveCSV\(\)](#page-31-0)
- [GenericClusteringStrategy\\$clone\(\)](#page-3-2)

Method new(): A function responsible for creating a [GenericClusteringStrategy](#page-39-0) object.

*Usage:*

GenericClusteringStrategy\$new(subset, heuristic, description, configuration)

#### *Arguments:*

subset A [Subset](#page-83-0) object to perform the clustering strategy.

heuristic The heuristic to be applied. Must inherit from [GenericHeuristic](#page-42-0) class.

description A [character](#page-0-0) vector describing the strategy operation.

configuration Optional customized configuration parameters for the strategy. Must inherited from [StrategyConfiguration](#page-81-0) abstract class.

<span id="page-39-1"></span>Method getDescription(): The function is used to obtain the description of the strategy.

*Usage:*

GenericClusteringStrategy\$getDescription()

<span id="page-39-2"></span>*Returns:* A [character](#page-0-0) vector of [NULL](#page-0-0) if not defined.

Method getHeuristic(): The function returns the heuristic applied for the clustering strategy. *Usage:*

GenericClusteringStrategy\$getHeuristic()

*Returns:* An object inherited from [GenericClusteringStrategy](#page-39-0) class.

<span id="page-40-0"></span>Method getConfiguration(): The function returns the configuration parameters used to perform the clustering strategy.

*Usage:*

GenericClusteringStrategy\$getConfiguration()

*Returns:* An object inherited from [StrategyConfiguration](#page-81-0) class.

<span id="page-40-1"></span>Method getBestClusterDistribution(): The function obtains the best clustering distribution.

*Usage:*

GenericClusteringStrategy\$getBestClusterDistribution()

*Returns:* A [list](#page-0-0) of clusters. Each list element represents a feature group.

<span id="page-40-2"></span>Method getUnclustered(): The function is used to return the features that cannot be clustered due to incompatibilities with the used heuristic.

*Usage:*

GenericClusteringStrategy\$getUnclustered()

*Returns:* A [character](#page-0-0) vector containing the unclassified features.

Method execute(): Abstract function responsible of performing the clustering strategy over the defined [Subset](#page-83-0).

*Usage:*

GenericClusteringStrategy\$execute(verbose, ...)

*Arguments:*

verbose A [logical](#page-0-0) value to specify if more verbosity is needed.

... Further arguments passed down to execute function.

Method getDistribution(): Abstract function used to obtain the set of features following an specific clustering distribution.

```
Usage:
GenericClusteringStrategy$getDistribution(
  num.clusters = NULL,
 num.groups = NULL,
  include.unclustered = FALSE
\lambda
```
*Arguments:*

num.clusters A [numeric](#page-0-0) value to select the number of clusters (define the distribution).

num.groups A single or [numeric](#page-0-0) vector value to identify a specific group that forms the clustering distribution.

include.unclustered A [logical](#page-0-0) value to determine if unclustered features should be included.

*Returns:* A [list](#page-0-0) with the features comprising an specific clustering distribution.

Method createTrain(): Abstract function in charge of creating a [Trainset](#page-94-0) object for training purposes.

```
Usage:
GenericClusteringStrategy$createTrain(
  subset,
 num.cluster = NULL,
 num.groups = NULL,
  include.unclustered = FALSE
)
```
*Arguments:*

subset A [Subset](#page-83-0) object used as a basis to create the [Trainset](#page-94-0)

num.cluster A [numeric](#page-0-0) value to select the number of clusters (define the distribution).

num.groups A single or [numeric](#page-0-0) vector value to identify a specific group that forms the clustering distribution.

include.unclustered A [logical](#page-0-0) value to determine if unclustered features should be included.

Method plot(): Abstract function responsible of creating a plot to visualize the clustering distribution.

*Usage:*

```
GenericClusteringStrategy$plot(dir.path = NULL, file.name = NULL, ...)
```
*Arguments:*

- dir.path An optional [character](#page-0-0) argument to define the name of the directory where the exported plot will be saved. If not defined, the file path will be automatically assigned to the current working directory, 'getwd()'.
- file.name The name of the PDF file where the plot is exported.
- ... Further arguments passed down to execute function.

Method saveCSV(): Abstract function to save the clustering distribution to a CSV file.

*Usage:*

```
GenericClusteringStrategy$saveCSV(dir.path, name, num.clusters = NULL)
```
*Arguments:*

dir.path The name of the directory to save the CSV file.

name Defines the name of the CSV file.

num.clusters An optional parameter to select the number of clusters to be saved. If not defined, all clusters will be saved.

Method clone(): The objects of this class are cloneable with this method.

*Usage:*

GenericClusteringStrategy\$clone(deep = FALSE)

*Arguments:*

deep Whether to make a deep clone.

#### See Also

[Subset](#page-83-0), [GenericHeuristic](#page-42-0)

<span id="page-42-0"></span>GenericHeuristic *Abstract Feature Clustering heuristic object.*

### Description

Abstract class used as a template to define new customized clustering heuristics.

# Details

The [GenericHeuristic](#page-42-0) is an archetype class so it cannot be instantiated.

#### Methods

### Public methods:

- [GenericHeuristic\\$new\(\)](#page-3-0)
- [GenericHeuristic\\$heuristic\(\)](#page-5-1)
- [GenericHeuristic\\$clone\(\)](#page-3-2)

Method new(): Empty function used to initialize the object arguments in runtime.

*Usage:*

GenericHeuristic\$new()

Method heuristic(): Function used to implement the clustering heuristic.

*Usage:*

```
GenericHeuristic$heuristic(col1, col2, column.names = NULL, ...)
```
*Arguments:*

col1 A [numeric](#page-0-0) vector or matrix required to perform the clustering operation.

col2 A [numeric](#page-0-0) vector or matrix to perform the clustering operation.

column.names An optional [character](#page-0-0) vector with the names of both columns

... Further arguments passed down to heuristic function.

*Returns:* A [numeric](#page-0-0) vector of length 1.

Method clone(): The objects of this class are cloneable with this method.

```
Usage:
```
GenericHeuristic\$clone(deep = FALSE)

*Arguments:*

deep Whether to make a deep clone.

#### See Also

[Dataset](#page-23-0)

Template to create a [recipe](#page-0-0) or [formula](#page-0-0) objects used in model training stage.

# **Methods**

#### Public methods:

- [GenericModelFit\\$new\(\)](#page-3-0)
- [GenericModelFit\\$createFormula\(\)](#page-28-0)
- [GenericModelFit\\$createRecipe\(\)](#page-28-1)
- [GenericModelFit\\$clone\(\)](#page-3-2)

Method new(): Method for initializing the object arguments during runtime.

*Usage:*

```
GenericModelFit$new()
```
Method createFormula(): The function is responsible of creating a [formula](#page-0-0) for M.L. model.

*Usage:*

```
GenericModelFit$createFormula(instances, class.name, simplify = TRUE)
```
*Arguments:*

instances A [data.frame](#page-0-0) containing the instances used to create the recipe.

class.name A [character](#page-0-0) vector representing the name of the target class.

simplify A [logical](#page-0-0) argument defining whether the formula should be generated as simple as possible.

*Returns:* A [formula](#page-0-0) object.

Method createRecipe(): The function is responsible of creating a [recipe](#page-0-0) for M.L. model.

*Usage:*

GenericModelFit\$createRecipe(instances, class.name)

*Arguments:*

instances A [data.frame](#page-0-0) containing the instances used to create the recipe.

class.name A [character](#page-0-0) vector representing the name of the target class.

*Returns:* A object of class [recipe](#page-0-0).

Method clone(): The objects of this class are cloneable with this method.

*Usage:*

GenericModelFit\$clone(deep = FALSE)

*Arguments:*

deep Whether to make a deep clone.

#### See Also

[DefaultModelFit](#page-27-0), [train](#page-0-0)

<span id="page-44-0"></span>

The [GenericPlot](#page-44-0) implements a basic plot.

# Methods

# Public methods:

- [GenericPlot\\$new\(\)](#page-3-0)
- [GenericPlot\\$plot\(\)](#page-4-0)
- [GenericPlot\\$clone\(\)](#page-3-2)

Method new(): Empty function used to initialize the object arguments in runtime.

*Usage:* GenericPlot\$new()

Method plot(): Implements a generic plot to visualize basic feature-clustering data.

```
Usage:
GenericPlot$plot(summary)
```
*Arguments:*

summary A [data.frame](#page-0-0) comprising the elements to be plotted.

Method clone(): The objects of this class are cloneable with this method.

*Usage:*

GenericPlot\$clone(deep = FALSE)

*Arguments:*

deep Whether to make a deep clone.

# See Also

[BinaryPlot](#page-3-3)

Creates a high dimensional dataset object. Only the required instances are loaded in memory to avoid unnecessary of resources and memory.

#### Methods

#### Public methods:

- [HDDataset\\$new\(\)](#page-3-0)
- [HDDataset\\$getColumnNames\(\)](#page-24-0)
- [HDDataset\\$getNcol\(\)](#page-24-1)
- [HDDataset\\$createSubset\(\)](#page-25-1)

Method new(): Method for initializing the object arguments during runtime.

```
Usage:
HDDataset$new(
  filepath,
  header = TRUE,
  sep = ","skip = 0,normalize.names = FALSE,
  ignore.columns = NULL
)
```
### *Arguments:*

- filepath The name of the file which the data are to be read from. Each row of the table appears as one line of the file. If it does not contain an \_absolute\_ path, the file name is \_relative\_ to the current working directory, 'getwd()'.
- header A [logical](#page-0-0) value indicating whether the file contains the names of the variables as its first line. If missing, the value is determined from the file format: 'header' is set to 'TRUE' if and only if the first row contains one fewer field than the number of columns.
- sep The field separator character. Values on each line of the file are separated by this character. skip Defines the number of header lines should be skipped.
- normalize.names A [logical](#page-0-0) value indicating whether the columns names should be automatically renamed to ensure R compatibility.
- ignore.columns Specify the columns from the input file that should be ignored.

Method getColumnNames(): Gets the name of the columns comprising the dataset

*Usage:*

HDDataset\$getColumnNames()

*Returns:* A [character](#page-0-0) vector with the name of each column.

#### HDSubset 47

Method getNcol(): Obtains the number of columns present in the dataset.

*Usage:*

HDDataset\$getNcol()

*Returns:* An [integer](#page-0-0) of length 1 or [NULL](#page-0-0)

Method createSubset(): Creates a blinded [HDSubset](#page-46-0) for classification purposes.

*Usage:*

HDDataset\$createSubset(column.id = FALSE, chunk.size = 1e+05)

*Arguments:*

column.id An [integer](#page-0-0) or [character](#page-0-0) indicating the column (number or name respectively) identifier. Default [NULL](#page-0-0) value is valid ignores defining a identification column.

chunk.size an [integer](#page-0-0) value indicating the size of chunks taken over each iteration.

*Returns:* A [HDSubset](#page-46-0) object.

# See Also

[Dataset](#page-23-0), [HDSubset](#page-46-0), [DatasetLoader](#page-26-0)

<span id="page-46-0"></span>

HDSubset *High Dimensional Subset handler.*

# Description

Creates a high dimensional subset from a [HDDataset](#page-45-0) object. Only the required instances are loaded in memory to avoid unnecessary use of resources and memory.

# Details

Use [HDDataset](#page-45-0) to ensure the creation of a valid [HDSubset](#page-46-0) object.

#### Methods

# Public methods:

- [HDSubset\\$new\(\)](#page-3-0)
- [HDSubset\\$getColumnNames\(\)](#page-24-0)
- [HDSubset\\$getNcol\(\)](#page-24-1)
- [HDSubset\\$getID\(\)](#page-47-0)
- [HDSubset\\$getIterator\(\)](#page-47-1)
- [HDSubset\\$isBlinded\(\)](#page-47-2)
- [HDSubset\\$clone\(\)](#page-3-2)

Method new(): Method for initializing the object arguments during runtime.

*Usage:*

```
HDSubset$new(
  file.path,
  feature.names,
  feature.id,
  start.at = 0,
  sep = ","chunk.size
)
```
#### *Arguments:*

- file.path The name of the file which the data are to be read from. Each row of the table appears as one line of the file. If it does not contain an \_absolute\_ path, the file name is \_relative\_ to the current working directory, 'getwd()'.
- feature.names A [character](#page-0-0) vector specifying the name of the features that should be included in the [HDDataset](#page-45-0) object.
- feature.id An [integer](#page-0-0) or [character](#page-0-0) indicating the column (number or name respectively) identifier. Default [NULL](#page-0-0) value is valid ignores defining a identification column.
- start.at A [numeric](#page-0-0) value to identify the reading start position.
- sep the field separator character. Values on each line of the file are separated by this character.
- chunk.size an [integer](#page-0-0) value indicating the size of chunks taken over each iteration. By default chunk.size is defined as 10000.
- Method getColumnNames(): Gets the name of the columns comprising the subset.

*Usage:*

HDSubset\$getColumnNames()

*Returns:* A [character](#page-0-0) vector containing the name of each column.

Method getNcol(): Obtains the number of columns present in the dataset.

*Usage:*

HDSubset\$getNcol()

*Returns:* A [numeric](#page-0-0) value or 0 if is empty.

<span id="page-47-0"></span>Method getID(): Obtains the column identifier.

*Usage:*

HDSubset\$getID()

*Returns:* A [character](#page-0-0) vector of size 1.

### <span id="page-47-1"></span>Method getIterator(): Creates the [FIterator](#page-0-0) object.

*Usage:*

```
HDSubset$getIterator(chunk.size = private$chunk.size, verbose = FALSE)
```
*Arguments:*

- chunk.size An [integer](#page-0-0) value indicating the size of chunks taken over each iteration. By default chunk.size is defined as 10000.
- verbose A [logical](#page-0-0) value to specify if more verbosity is needed.

<span id="page-47-2"></span>*Returns:* A [FIterator](#page-0-0) object to transverse through [HDSubset](#page-46-0) instances

Method isBlinded(): Checks if the subset contains a target class.

*Usage:*

HDSubset\$isBlinded()

*Returns:* A [logical](#page-0-0) to specify if the subset contains a target class or not.

Method clone(): The objects of this class are cloneable with this method.

*Usage:* HDSubset\$clone(deep = FALSE) *Arguments:* deep Whether to make a deep clone.

# See Also

[HDDataset](#page-45-0), [DatasetLoader](#page-26-0)

InformationGainHeuristic

*Feature-clustering based on InformationGain methodology.*

# **Description**

Performs the feature-clustering using entropy-based filters.

#### Super class

[D2MCS::GenericHeuristic](#page-0-0) -> InformationGainHeuristic

# **Methods**

# Public methods:

- [InformationGainHeuristic\\$new\(\)](#page-3-0)
- [InformationGainHeuristic\\$heuristic\(\)](#page-5-1)
- [InformationGainHeuristic\\$clone\(\)](#page-3-2)

Method new(): Empty function used to initialize the object arguments in runtime.

```
Usage:
```
InformationGainHeuristic\$new()

Method heuristic(): The algorithm find weights of discrete attributes basing on their correlation with continuous class attribute. Particularly Information Gain uses H(Class) + H(Attribute) -H(Class,Attribute)

*Usage:*

```
InformationGainHeuristic$heuristic(col1, col2, column.names = NULL)
```
*Arguments:*

col1 A [numeric](#page-0-0) vector or matrix required to perform the clustering operation.

col2 A [numeric](#page-0-0) vector or matrix to perform the clustering operation.

column.names an optional [character](#page-0-0) vector with the names of both columns.

*Returns:* A [numeric](#page-0-0) vector of length 1 or [NA](#page-0-0) if an error occurs.

Method clone(): The objects of this class are cloneable with this method.

*Usage:*

InformationGainHeuristic\$clone(deep = FALSE)

*Arguments:*

deep Whether to make a deep clone.

# See Also

[Dataset](#page-23-0), [information.gain](#page-0-0)

Kappa *Computes the Kappa Cohen value.*

# Description

Cohen's Kappa measures the agreement between two raters who each classify N items into C mutually exclusive categories.

### Details

 $\kappa$  is equivalent to  $(p_o - p_e)/(1 - p_e) = 1 - (1 - p_0)/(1 - p_e)$ 

# Super class

D2MCS:: MeasureFunction -> Kappa

#### Methods

#### Public methods:

- [Kappa\\$new\(\)](#page-3-0)
- [Kappa\\$compute\(\)](#page-3-1)
- [Kappa\\$clone\(\)](#page-3-2)

Method new(): Method for initializing the object arguments during runtime.

*Usage:*

Kappa\$new(performance.output = NULL)

*Arguments:*

performance.output An optional [ConfMatrix](#page-17-0) used as basis to compute the performance.

Method compute(): The function computes the Kappa achieved by the M.L. model.

*Usage:*

Kappa\$compute(performance.output = NULL)

*Arguments:*

performance.output An optional [ConfMatrix](#page-17-0) parameter to define the type of object used as basis to compute the Kappa measure.

*Details:* This function is automatically invoked by the [ClassificationOutput](#page-5-0) object.

*Returns:* A [numeric](#page-0-0) vector of size 1 or [NULL](#page-0-0) if an error occurred.

Method clone(): The objects of this class are cloneable with this method.

*Usage:* Kappa\$clone(deep = FALSE) *Arguments:* deep Whether to make a deep clone.

# See Also

[MeasureFunction](#page-53-0), [ClassificationOutput](#page-5-0), [ConfMatrix](#page-17-0)

KendallHeuristic *Feature-clustering based on Kendall Correlation Test.*

#### Description

Performs the feature-clustering using Kendall correlation tests.

#### Details

The method estimate the association between paired samples and compute a test of the value being zero. They use different measures of association, all in the range [-1, 1] with 0 indicating no association. Method valid only for bi-class problems.

#### Super class

[D2MCS::GenericHeuristic](#page-0-0) -> KendallHeuristic

# **Methods**

# Public methods:

- [KendallHeuristic\\$new\(\)](#page-3-0)
- [KendallHeuristic\\$heuristic\(\)](#page-5-1)
- [KendallHeuristic\\$clone\(\)](#page-3-2)

Method new(): Empty function used to initialize the object arguments in runtime.

*Usage:* KendallHeuristic\$new()

Method heuristic(): Test for association between paired samples using Kendall's tau value.

*Usage:*

KendallHeuristic\$heuristic(col1, col2, column.names = NULL)

*Arguments:*

col1 A [numeric](#page-0-0) vector or matrix required to perform the clustering operation.

col2 A [numeric](#page-0-0) vector or matrix to perform the clustering operation.

column.names An optional [character](#page-0-0) vector with the names of both columns.

*Returns:* a [numeric](#page-0-0) vector of length 1 or [NA](#page-0-0) if an error occurs.

Method clone(): The objects of this class are cloneable with this method.

```
Usage:
KendallHeuristic$clone(deep = FALSE)
Arguments:
```
deep Whether to make a deep clone.

# See Also

[Dataset](#page-23-0), [cor.test](#page-0-0)

MCC *Computes the Matthews correlation coefficient.*

#### Description

The Matthews correlation coefficient is used in machine learning as a measure of the quality of binary (two-class) classifications. It takes into account true and false positives and negatives and is generally regarded as a balanced measure which can be used even if the classes are of very different sizes. The MCC is in essence a correlation coefficient between the observed and predicted binary classifications; it returns a value between -1 and +1.

# Details

$$
MCC = (TP(TN - FP)FN)/(\sqrt{(TP + FP)(TP + FN)(TN + FP)(TN + FN)})
$$

### Super class

D2MCS:: MeasureFunction -> MCC

# MCCHeuristic 53

# **Methods**

# Public methods:

- [MCC\\$new\(\)](#page-3-0)
- [MCC\\$compute\(\)](#page-3-1)
- [MCC\\$clone\(\)](#page-3-2)

Method new(): Method for initializing the object arguments during runtime.

```
Usage:
```

```
MCC$new(performance.output = NULL)
```
*Arguments:*

performance.output An optional [ConfMatrix](#page-17-0) parameter used as basis to compute the MCC measure.

Method compute(): The function computes the MCC achieved by the M.L. model.

*Usage:*

```
MCC$compute(performance.output = NULL)
```
*Arguments:*

performance.output An optional [ConfMatrix](#page-17-0) parameter to define the type of object used as basis to compute the MCC measure.

*Details:* This function is automatically invoke by the [ClassificationOutput](#page-5-0) object.

*Returns:* A [numeric](#page-0-0) vector of size 1 or [NULL](#page-0-0) if an error occurred.

Method clone(): The objects of this class are cloneable with this method.

```
Usage:
MCC$clone(deep = FALSE)
Arguments:
deep Whether to make a deep clone.
```
# See Also

[MeasureFunction](#page-53-0), [ClassificationOutput](#page-5-0), [ConfMatrix](#page-17-0)

MCCHeuristic *Feature-clustering based on Matthews Correlation Coefficient score.*

# Description

Performs the feature-clustering using MCC score. Valid for both bi-class and multi-class problems

### Super class

[D2MCS::GenericHeuristic](#page-0-0) -> MCCHeuristic

# **Methods**

Public methods:

- [MCCHeuristic\\$new\(\)](#page-3-0)
- [MCCHeuristic\\$heuristic\(\)](#page-5-1)
- [MCCHeuristic\\$clone\(\)](#page-3-2)

Method new(): Empty function used to initialize the object arguments in runtime.

*Usage:* MCCHeuristic\$new()

Method heuristic(): Calculates the Matthews correlation Coefficient (MCC) score.

#### *Usage:*

```
MCCHeuristic$heuristic(col1, col2, column.names = NULL)
```
*Arguments:*

col1 A [numeric](#page-0-0) vector or matrix required to perform the clustering operation. col2 A [numeric](#page-0-0) vector or matrix to perform the clustering operation.

column.names An optional [character](#page-0-0) vector with the names of both columns.

*Returns:* A [numeric](#page-0-0) vector of length 1 or [NA](#page-0-0) if an error occurs.

Method clone(): The objects of this class are cloneable with this method.

```
Usage:
MCCHeuristic$clone(deep = FALSE)
Arguments:
deep Whether to make a deep clone.
```
#### See Also

[Dataset](#page-23-0), [mccr](#page-0-0)

<span id="page-53-0"></span>MeasureFunction *Archetype to define customized measures.*

# Description

Abstract class used as a template to define new M.L. performance measures.

# Details

The [GenericHeuristic](#page-42-0) is an full-abstract class so it cannot be instantiated. To ensure the proper operation, compute method is automatically invoke by [D2MCS](#page-19-0) framework when needed.

# Methodology 55

# Methods

### Public methods:

- [MeasureFunction\\$new\(\)](#page-3-0)
- [MeasureFunction\\$compute\(\)](#page-3-1)
- [MeasureFunction\\$clone\(\)](#page-3-2)

Method new(): Method for initializing the object arguments during runtime.

*Usage:*

```
MeasureFunction$new(performance = NULL)
```
*Arguments:*

performance An optional [ConfMatrix](#page-17-0) parameter to define the type of object used to compute the measure.

Method compute(): The function implements the metric used to measure the performance achieved by the M.L. model.

*Usage:*

```
MeasureFunction$compute(performance.output = NULL)
```
*Arguments:*

performance.output An optional [ConfMatrix](#page-17-0) parameter to define the type of object used to compute the measure.

*Details:* This function is automatically invoke by the [D2MCS](#page-19-0) framework.

*Returns:* A [numeric](#page-0-0) vector of size 1 or [NULL](#page-0-0) if an error occurred.

Method clone(): The objects of this class are cloneable with this method.

*Usage:*

MeasureFunction\$clone(deep = FALSE)

*Arguments:*

deep Whether to make a deep clone.

# See Also

[MeasureFunction](#page-53-0)

<span id="page-54-0"></span>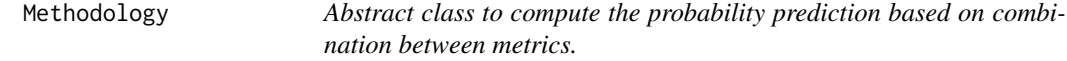

### Description

Abstract class used as a template to define new customized strategies to combine the probability predictions made by different metrics.

# **Methods**

# Public methods:

- [Methodology\\$new\(\)](#page-3-0)
- [Methodology\\$getRequiredMetrics\(\)](#page-14-0)
- [Methodology\\$compute\(\)](#page-3-1)
- [Methodology\\$clone\(\)](#page-3-2)

Method new(): Method for initializing the object arguments during runtime.

*Usage:*

Methodology\$new(required.metrics)

*Arguments:*

required.metrics A [character](#page-0-0) vector of length greater than 2 with the name of the required metrics.

Method getRequiredMetrics(): The function returns the required metrics that will participate in the methodology to compute a metric based on all of them.

*Usage:*

Methodology\$getRequiredMetrics()

*Returns:* A [character](#page-0-0) vector of length greater than 2 with the name of the required metrics.

Method compute(): Function to compute the probability of the final prediction based on different metrics.

*Usage:*

Methodology\$compute(raw.pred, prob.pred, positive.class, negative.class)

*Arguments:*

- raw.pred A [character](#page-0-0) list of length greater than 2 with the class value of the predictions made by the metrics.
- prob.pred A [numeric](#page-0-0) list of length greater than 2 with the probability of the predictions made by the metrics.
- positive.class A [character](#page-0-0) with the value of the positive class.

negative.class A [character](#page-0-0) with the value of the negative class.

*Returns:* A [numeric](#page-0-0) value indicating the probability of the instance is predicted as positive class.

Method clone(): The objects of this class are cloneable with this method.

*Usage:*

Methodology\$clone(deep = FALSE)

*Arguments:*

deep Whether to make a deep clone.

### See Also

[ProbBasedMethodology](#page-70-0)

Calculates if the positive class is the predicted one in any of the metrics, otherwise, the instance is not considered to have the positive class associated.

### Super class

[D2MCS::CombinedMetrics](#page-0-0) -> MinimizeFN

#### Methods

# Public methods:

- [MinimizeFN\\$new\(\)](#page-3-0)
- [MinimizeFN\\$getFinalPrediction\(\)](#page-15-0)
- [MinimizeFN\\$clone\(\)](#page-3-2)

Method new(): Method for initializing the object arguments during runtime.

*Usage:*

```
MinimizeFN$new(required.metrics = c("MCC", "PPV"))
```
*Arguments:*

required.metrics A [character](#page-0-0) vector of length 1 with the name of the required metrics.

Method getFinalPrediction(): Function to obtain the final prediction based on different metrics.

```
Usage:
MinimizeFN$getFinalPrediction(
  raw.pred,
  prob.pred,
  positive.class,
  negative.class
)
```
*Arguments:*

- raw.pred A [character](#page-0-0) list of length greater than 2 with the class value of the predictions made by the metrics.
- prob.pred A [numeric](#page-0-0) list of length greater than 2 with the probability of the predictions made by the metrics.
- positive.class A [character](#page-0-0) with the value of the positive class.
- negative.class A [character](#page-0-0) with the value of the negative class.

*Returns:* A [logical](#page-0-0) value indicating if the instance is predicted as positive class or not.

Method clone(): The objects of this class are cloneable with this method.

*Usage:* MinimizeFN\$clone(deep = FALSE) *Arguments:* deep Whether to make a deep clone.

### See Also

[CombinedMetrics](#page-14-1)

MinimizeFP *Combined metric strategy to minimize FP errors.*

# Description

Calculates if the positive class is the predicted one in all metrics, otherwise, the instance is not considered to have the positive class associated.

# Super class

[D2MCS::CombinedMetrics](#page-0-0) -> MinimizeFP

### Methods

# Public methods:

- [MinimizeFP\\$new\(\)](#page-3-0)
- [MinimizeFP\\$getFinalPrediction\(\)](#page-15-0)
- [MinimizeFP\\$clone\(\)](#page-3-2)

Method new(): Method for initializing the object arguments during runtime.

*Usage:*

```
MinimizeFP$new(required.metrics = c("MCC", "PPV"))
```
*Arguments:*

required.metrics A [character](#page-0-0) vector of length greater than 2 with the name of the required metrics.

Method getFinalPrediction(): Function to obtain the final prediction based on different metrics.

```
Usage:
MinimizeFP$getFinalPrediction(
  raw.pred,
 prob.pred,
  positive.class,
  negative.class
)
```
*Arguments:*

- raw.pred A [character](#page-0-0) list of length greater than 2 with the class value of the predictions made by the metrics.
- prob.pred A [numeric](#page-0-0) list of length greater than 2 with the probability of the predictions made by the metrics.

positive.class A [character](#page-0-0) with the value of the positive class.

negative.class A [character](#page-0-0) with the value of the negative class.

*Returns:* A [logical](#page-0-0) value indicating if the instance is predicted as positive class or not.

Method clone(): The objects of this class are cloneable with this method.

*Usage:*

MinimizeFP\$clone(deep = FALSE)

*Arguments:*

deep Whether to make a deep clone.

# See Also

[CombinedMetrics](#page-14-1)

MultinformationHeuristic

*Feature-clustering based on Mutual Information Computation theory.*

# Description

Performs the feature-clustering using MCC score. Valid for both bi-class and multi-class problems. Only valid for bi-class problems.

### Super class

[D2MCS::GenericHeuristic](#page-0-0) -> MultinformationHeuristic

#### Methods

### Public methods:

- [MultinformationHeuristic\\$new\(\)](#page-3-0)
- [MultinformationHeuristic\\$heuristic\(\)](#page-5-1)
- [MultinformationHeuristic\\$clone\(\)](#page-3-2)

Method new(): Empty function used to initialize the object arguments in runtime.

*Usage:*

MultinformationHeuristic\$new()

Method heuristic(): Mutinformation takes two random variables as input and computes the mutual information in nats according to the entropy estimator method.

#### *Usage:*

```
MultinformationHeuristic$heuristic(col1, col2, column.names = NULL)
```
*Arguments:*

- col1 A vector/factor denoting a random variable or a data.frame denoting a random vector where columns contain variables/features and rows contain outcomes/samples.
- col2 An another random variable or random vector (vector/factor or data.frame).

column.names An optional [character](#page-0-0) vector with the names of both columns.

*Returns:* Returns the mutual information  $I(X;Y)$  in nats.

Method clone(): The objects of this class are cloneable with this method.

*Usage:*

MultinformationHeuristic\$clone(deep = FALSE)

*Arguments:*

deep Whether to make a deep clone.

# See Also

[Dataset](#page-23-0), [mutinformation](#page-0-0)

NoProbability *Compute performance across resamples.*

#### Description

Computes the performance across resamples when class probabilities cannot be computed.

### Super class

[D2MCS::SummaryFunction](#page-0-0) -> NoProbability

### Methods

### Public methods:

- [NoProbability\\$new\(\)](#page-3-0)
- [NoProbability\\$execute\(\)](#page-10-0)
- [NoProbability\\$clone\(\)](#page-3-2)

Method new(): The function defined during runtime the usage of five measures: 'Kappa', 'Accuracy', 'TCR\_9', 'MCC' and 'PPV'.

*Usage:*

NoProbability\$new()

Method execute(): The function computes the performance across resamples using the previously defined measures.

*Usage:*

NoProbability\$execute(data, lev = NULL, model = NULL) *Arguments:* data A [data.frame](#page-0-0) containing the data used to compute the performance. lev An optional value used to define the levels of the target class. model An optional value used to define the M.L. model used. *Returns:* A vector of performance estimates.

Method clone(): The objects of this class are cloneable with this method.

*Usage:* NoProbability\$clone(deep = FALSE) *Arguments:* deep Whether to make a deep clone.

# See Also

[SummaryFunction](#page-86-0)

NPV *Computes the Negative Predictive Value.*

# Description

Negative Predictive Values are the proportions of negative results in statistics and diagnostic tests that are true negative results.

### Details

$$
NPV = TN/(TN + FN)
$$

Super class

D2MCS:: MeasureFunction -> NPV

#### Methods

# Public methods:

- [NPV\\$new\(\)](#page-3-0)
- [NPV\\$compute\(\)](#page-3-1)
- [NPV\\$clone\(\)](#page-3-2)

Method new(): Method for initializing the object arguments during runtime.

*Usage:*

NPV\$new(performance.output = NULL)

*Arguments:*

performance.output An optional [ConfMatrix](#page-17-0) parameter to define the type of object used as basis to compute the NPV measure.

Method compute(): The function computes the NPV achieved by the M.L. model.

*Usage:*

NPV\$compute(performance.output = NULL)

*Arguments:*

performance.output An optional [ConfMatrix](#page-17-0) parameter to define the type of object used as basis to compute the NPV measure.

*Details:* This function is automatically invoke by the [ClassificationOutput](#page-5-0) object.

*Returns:* A [numeric](#page-0-0) vector of size 1 or [NULL](#page-0-0) if an error occurred.

Method clone(): The objects of this class are cloneable with this method.

*Usage:* NPV\$clone(deep = FALSE) *Arguments:* deep Whether to make a deep clone.

# See Also

[MeasureFunction](#page-53-0), [ClassificationOutput](#page-5-0), [ConfMatrix](#page-17-0)

OddsRatioHeuristic *Feature-clustering based on Odds Ratio measure.*

# **Description**

Performs the feature-clustering using Odds Ratio methodology. Valid only for bi-class problems.

### Super class

[D2MCS::GenericHeuristic](#page-0-0) -> OddsRatioHeuristic

### **Methods**

### Public methods:

- [OddsRatioHeuristic\\$new\(\)](#page-3-0)
- [OddsRatioHeuristic\\$heuristic\(\)](#page-5-1)
- [OddsRatioHeuristic\\$clone\(\)](#page-3-2)

Method new(): Empty function used to initialize the object arguments in runtime.

*Usage:* OddsRatioHeuristic\$new() Method heuristic(): Calculates the Odds Ratio method.

*Usage:*

```
OddsRatioHeuristic$heuristic(col1, col2, column.names = NULL)
```
*Arguments:*

col1 The object from whom odds ratio will be computed.

col2 A second [factor](#page-0-0) or [numeric](#page-0-0) object.

column.names An optional [character](#page-0-0) vector with the names of both columns.

*Returns:* A [numeric](#page-0-0) vector of length 1 or [NA](#page-0-0) if an error occurs.

Method clone(): The objects of this class are cloneable with this method.

*Usage:*

OddsRatioHeuristic\$clone(deep = FALSE)

*Arguments:*

deep Whether to make a deep clone.

#### See Also

[Dataset](#page-23-0), [odds.ratio](#page-0-0)

<span id="page-62-0"></span>PearsonHeuristic *Feature-clustering based on Pearson Correlation Test.*

#### Description

Performs the feature-clustering using Pearson correlation tests. Valid for both, bi-class and multiclass problems.

#### Details

The test statistic is based on Pearson's product moment correlation coefficient  $cor(x, y)$  and follows a t distribution with length(x)-2 degrees of freedom if the samples follow independent normal distributions. If there are at least 4 complete pairs of observation, an asymptotic confidence interval is given based on Fisher's Z transform.

# Super class

[D2MCS::GenericHeuristic](#page-0-0) -> PearsonHeuristic

# Methods

### Public methods:

- [PearsonHeuristic\\$new\(\)](#page-3-0)
- [PearsonHeuristic\\$heuristic\(\)](#page-5-1)
- [PearsonHeuristic\\$clone\(\)](#page-3-2)

Method new(): Creates a Pearson Heuristic object.

*Usage:* PearsonHeuristic\$new()

Method heuristic(): Test for association between paired samples using Pearson test.

*Usage:*

```
PearsonHeuristic$heuristic(col1, col2, column.names = NULL)
```
*Arguments:*

col1 A [numeric](#page-0-0) vector or matrix required to perform the clustering operation.

col2 A [numeric](#page-0-0) vector or matrix to perform the clustering operation.

column.names An optional [character](#page-0-0) vector with the names of both columns.

*Returns:* A [numeric](#page-0-0) vector of length 1 or [NA](#page-0-0) if an error occurs.

Method clone(): The objects of this class are cloneable with this method.

*Usage:*

PearsonHeuristic\$clone(deep = FALSE)

*Arguments:*

deep Whether to make a deep clone.

#### See Also

[Dataset](#page-23-0), [cor](#page-0-0)

PPV *Computes the Positive Predictive Value.*

# Description

Positive Predictive Values are the proportions of positive results in statistics and diagnostic tests that are true positive results.

# Details

$$
PPV = TP/(TP + FP)
$$

Super class

D2MCS:: MeasureFunction -> PPV

#### Precision 65

# Methods

# Public methods:

- [PPV\\$new\(\)](#page-3-0)
- [PPV\\$compute\(\)](#page-3-1)
- [PPV\\$clone\(\)](#page-3-2)

Method new(): Method for initializing the object arguments during runtime.

```
Usage:
PPV$new(performance.output = NULL)
```
*Arguments:*

performance.output An optional [ConfMatrix](#page-17-0) parameter to define the type of object used as basis to compute the PPV measure.

Method compute(): The function computes the PPV achieved by the M.L. model.

*Usage:*

PPV\$compute(performance.output = NULL)

*Arguments:*

performance.output An optional [ConfMatrix](#page-17-0) parameter to define the type of object used as basis to compute the PPV measure.

*Details:* This function is automatically invoke by the [ClassificationOutput](#page-5-0) object.

*Returns:* A [numeric](#page-0-0) vector of size 1 or [NULL](#page-0-0) if an error occurred.

Method clone(): The objects of this class are cloneable with this method.

```
Usage:
PPV$clone(deep = FALSE)
Arguments:
deep Whether to make a deep clone.
```
### See Also

[MeasureFunction](#page-53-0), [ClassificationOutput](#page-5-0), [ConfMatrix](#page-17-0)

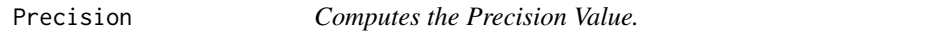

# Description

Precision is the fraction of relevant instances among the retrieved instances

# Details

```
precision = TP/(TP + FP)
```
#### 66 Precision

#### Super class

[D2MCS::MeasureFunction](#page-0-0) -> Precision

# Methods

# Public methods:

- [Precision\\$new\(\)](#page-3-0)
- [Precision\\$compute\(\)](#page-3-1)
- [Precision\\$clone\(\)](#page-3-2)

Method new(): Method for initializing the object arguments during runtime.

*Usage:*

Precision\$new(performance.output = NULL)

*Arguments:*

performance.output An optional [ConfMatrix](#page-17-0) parameter to define the type of object used as basis to compute the measure.

Method compute(): The function computes the Precision achieved by the M.L. model.

#### *Usage:*

Precision\$compute(performance.output = NULL)

*Arguments:*

performance.output An optional [ConfMatrix](#page-17-0) parameter to define the type of object used as basis to compute the Precision measure.

*Details:* This function is automatically invoke by the [ClassificationOutput](#page-5-0) object.

*Returns:* A [numeric](#page-0-0) vector of size 1 or [NULL](#page-0-0) if an error occurred.

Method clone(): The objects of this class are cloneable with this method.

*Usage:*

Precision\$clone(deep = FALSE)

*Arguments:*

deep Whether to make a deep clone.

# See Also

[MeasureFunction](#page-53-0), [ClassificationOutput](#page-5-0), [ConfMatrix](#page-17-0)

PredictionOutput *Encapsulates the achieved predictions.*

### Description

The class used to encapsulates all the computed predictions to facilitate their access and maintenance.

# **Methods**

### Public methods:

- [PredictionOutput\\$new\(\)](#page-3-0)
- [PredictionOutput\\$getPredictions\(\)](#page-8-0)
- [PredictionOutput\\$getType\(\)](#page-66-0)
- [PredictionOutput\\$getTarget\(\)](#page-66-1)
- [PredictionOutput\\$clone\(\)](#page-3-2)

Method new(): Method for initializing the object arguments during runtime.

*Usage:*

```
PredictionOutput$new(predictions, type, target)
```
*Arguments:*

predictions A [list](#page-0-0) of [FinalPred](#page-0-0) elements.

- type A [character](#page-0-0) to define which type of predictions should be returned. If not defined all type of probabilities will be returned. Conversely if "prob" or "raw" is defined then computed 'probabilistic' or 'class' values are returned.
- target A [character](#page-0-0) defining the value of the positive class.

Method getPredictions(): The function returns the final predictions.

*Usage:*

PredictionOutput\$getPredictions()

*Returns:* A [list](#page-0-0) containing the final predictions or [NULL](#page-0-0) if classification stage was not successfully performed.

<span id="page-66-0"></span>Method getType(): The function returns the type of prediction should be returned. If "prob" or "raw" is defined then computed 'probabilistic' or 'class' values are returned.

*Usage:*

PredictionOutput\$getType()

*Returns:* A [character](#page-0-0) value.

<span id="page-66-1"></span>Method getTarget(): The function returns the value of the target class.

*Usage:*

PredictionOutput\$getTarget()

*Returns:* A [character](#page-0-0) value.

Method clone(): The objects of this class are cloneable with this method.

*Usage:* PredictionOutput\$clone(deep = FALSE) *Arguments:* deep Whether to make a deep clone.

# See Also

[D2MCS](#page-19-0)

<span id="page-67-0"></span>ProbAverageVoting *Implementation of Probabilistic Average voting.*

### Description

Computes the final prediction by performing the mean value of the probability achieved by each prediction.

# Super class

[D2MCS::SimpleVoting](#page-0-0) -> ProbAverageVoting

# Methods

#### Public methods:

- [ProbAverageVoting\\$new\(\)](#page-3-0)
- [ProbAverageVoting\\$getMajorityClass\(\)](#page-10-1)
- [ProbAverageVoting\\$getClassTie\(\)](#page-10-2)
- [ProbAverageVoting\\$execute\(\)](#page-10-0)
- [ProbAverageVoting\\$clone\(\)](#page-3-2)

Method new(): Method for initializing the object arguments during runtime.

#### *Usage:*

ProbAverageVoting\$new(cutoff = 0.5, class.tie = NULL, majority.class = NULL)

*Arguments:*

- cutoff A [character](#page-0-0) vector defining the minimum probability used to perform a positive classification. If is not defined, 0.5 will be used as default value.
- class.tie A [character](#page-0-0) used to define the target class value used when a tie is found. If [NULL](#page-0-0) positive class value will be assigned.
- majority.class A [character](#page-0-0) defining the value of the majority class. If [NULL](#page-0-0) will be used same value as training stage.

Method getMajorityClass(): The function returns the value of the majority class.

*Usage:*

ProbAverageVoting\$getMajorityClass()

*Returns:* A [character](#page-0-0) vector of length 1 with the name of the majority class.

Method getClassTie(): The function gets the class value assigned to solve ties.

*Usage:*

ProbAverageVoting\$getClassTie()

*Returns:* A [character](#page-0-0) vector of length 1.

Method execute(): The function implements the majority voting procedure.

*Usage:*

ProbAverageVoting\$execute(predictions, verbose = FALSE)

*Arguments:*

predictions A [ClusterPredictions](#page-12-0) object containing all the predictions achieved for each cluster.

verbose A [logical](#page-0-0) value to specify if more verbosity is needed.

Method clone(): The objects of this class are cloneable with this method.

*Usage:*

ProbAverageVoting\$clone(deep = FALSE)

*Arguments:*

deep Whether to make a deep clone.

### See Also

[D2MCS](#page-19-0), [ClassMajorityVoting](#page-10-3), [ClassWeightedVoting](#page-11-0), [ProbAverageVoting](#page-67-0), [ProbAverageWeightedVoting](#page-68-0), [ProbBasedMethodology](#page-70-0)

<span id="page-68-0"></span>ProbAverageWeightedVoting

*Implementation of Probabilistic Average Weighted voting.*

# **Description**

Computes the final prediction by performing the weighted mean of the probability achieved by each cluster prediction. By default, weight values are consistent with the performance value achieved by the best M.L. model on each cluster.

# Super class

[D2MCS::SimpleVoting](#page-0-0) -> ProbAverageWeightedVoting

# Methods

# Public methods:

- [ProbAverageWeightedVoting\\$new\(\)](#page-3-0)
- [ProbAverageWeightedVoting\\$getClassTie\(\)](#page-10-2)
- [ProbAverageWeightedVoting\\$getWeights\(\)](#page-12-1)
- [ProbAverageWeightedVoting\\$setWeights\(\)](#page-12-2)
- [ProbAverageWeightedVoting\\$execute\(\)](#page-10-0)
- [ProbAverageWeightedVoting\\$clone\(\)](#page-3-2)

Method new(): Method for initializing the object arguments during runtime.

*Usage:*

ProbAverageWeightedVoting\$new(cutoff = 0.5, class.tie = NULL, weights = NULL)

*Arguments:*

- cutoff A [character](#page-0-0) vector defining the minimum probability used to perform a positive classification. If is not defined, 0.5 will be used as default value.
- class.tie A [character](#page-0-0) used to define the target class value used when a tie is found. If [NULL](#page-0-0) positive class value will be assigned.
- weights A [numeric](#page-0-0) vector with the weights of each cluster. If [NULL](#page-0-0) performance achieved during training will be used as default.

Method getClassTie(): The function gets the class value assigned to solve ties.

*Usage:*

ProbAverageWeightedVoting\$getClassTie()

*Returns:* A [character](#page-0-0) vector of length 1.

Method getWeights(): The function returns the value of the majority class.

*Usage:*

ProbAverageWeightedVoting\$getWeights()

*Returns:* A [character](#page-0-0) vector of length 1 with the name of the majority class.

Method setWeights(): The function allows changing the value of the weights.

*Usage:*

ProbAverageWeightedVoting\$setWeights(weights)

*Arguments:*

weights A [numeric](#page-0-0) vector containing the new weights.

Method execute(): The function implements the cluster-weighted probabilistic voting procedure.

*Usage:*

ProbAverageWeightedVoting\$execute(predictions, verbose = FALSE)

*Arguments:*

predictions A [ClusterPredictions](#page-12-0) object containing all the predictions achieved for each cluster.

# ProbBasedMethodology 71

verbose A [logical](#page-0-0) value to specify if more verbosity is needed.

Method clone(): The objects of this class are cloneable with this method.

*Usage:*

ProbAverageWeightedVoting\$clone(deep = FALSE)

*Arguments:*

deep Whether to make a deep clone.

# See Also

[D2MCS](#page-19-0), [ClassMajorityVoting](#page-10-3), [ClassWeightedVoting](#page-11-0), [ProbAverageVoting](#page-67-0), [ProbAverageWeightedVoting](#page-68-0), [ProbBasedMethodology](#page-70-0)

<span id="page-70-0"></span>ProbBasedMethodology *Methodology to obtain the combination of the probability of different metrics.*

# **Description**

Calculates the mean of the probabilities of the different metrics.

### Super class

[D2MCS::Methodology](#page-0-0) -> ProbBasedMethodology

### Methods

### Public methods:

- [ProbBasedMethodology\\$new\(\)](#page-3-0)
- [ProbBasedMethodology\\$compute\(\)](#page-3-1)
- [ProbBasedMethodology\\$clone\(\)](#page-3-2)

Method new(): Method for initializing the object arguments during runtime.

#### *Usage:*

ProbBasedMethodology\$new(required.metrics = c("MCC", "PPV"))

*Arguments:*

required.metrics A [character](#page-0-0) vector of length greater than 2 with the name of the required metrics.

Method compute(): Function to compute the probability of the final prediction based on different metrics.

*Usage:*

```
ProbBasedMethodology$compute(
  raw.pred,
 prob.pred,
 positive.class,
  negative.class
)
```
*Arguments:*

- raw.pred A [character](#page-0-0) list of length greater than 2 with the class value of the predictions made by the metrics.
- prob.pred A [numeric](#page-0-0) list of length greater than 2 with the probability of the predictions made by the metrics.

positive.class A [character](#page-0-0) with the value of the positive class.

negative.class A [character](#page-0-0) with the value of the negative class.

*Returns:* A [numeric](#page-0-0) value indicating the probability of the instance is predicted as positive class.

Method clone(): The objects of this class are cloneable with this method.

*Usage:*

```
ProbBasedMethodology$clone(deep = FALSE)
```
*Arguments:*

deep Whether to make a deep clone.

#### See Also

[Methodology](#page-54-0)

Recall *Computes the Recall Value.*

# Description

Recall (also known as sensitivity) is the fraction of the total amount of relevant instances that were actually retrieved.

# Details

$$
recall = TP/(TP + FN)
$$

### Super class

D2MCS:: MeasureFunction -> Recall
#### <span id="page-72-0"></span>Sensitivity 73

# Methods

## Public methods:

- [Recall\\$new\(\)](#page-3-0)
- [Recall\\$compute\(\)](#page-3-1)
- [Recall\\$clone\(\)](#page-3-2)

Method new(): Method for initializing the object arguments during runtime.

```
Usage:
```
Recall\$new(performance.output = NULL)

*Arguments:*

performance.output An optional [ConfMatrix](#page-17-0) parameter to define the type of object used as basis to compute the measure.

Method compute(): The function computes the Recall achieved by the M.L. model.

*Usage:*

```
Recall$compute(performance.output = NULL)
```
*Arguments:*

performance.output An optional [ConfMatrix](#page-17-0) parameter to define the type of object used as basis to compute the Recall measure.

*Details:* This function is automatically invoke by the [ClassificationOutput](#page-5-0) object.

*Returns:* A [numeric](#page-0-0) vector of size 1 or [NULL](#page-0-0) if an error occurred.

Method clone(): The objects of this class are cloneable with this method.

*Usage:* Recall\$clone(deep = FALSE) *Arguments:* deep Whether to make a deep clone.

# See Also

[MeasureFunction](#page-53-0), [ClassificationOutput](#page-5-0), [ConfMatrix](#page-17-0)

Sensitivity *Computes the Sensitivity Value.*

# Description

Sensitivity is a measure of the proportion of actual positive cases that got predicted as positive (or true positive).

# Details

 $Sensitivity = TP/(TP + FN)$ 

#### <span id="page-73-0"></span>Super class

[D2MCS::MeasureFunction](#page-0-0) -> Sensitivity

# Methods

# Public methods:

- [Sensitivity\\$new\(\)](#page-3-0)
- [Sensitivity\\$compute\(\)](#page-3-1)
- [Sensitivity\\$clone\(\)](#page-3-2)

Method new(): Method for initializing the object arguments during runtime.

*Usage:*

Sensitivity\$new(performance.output = NULL)

*Arguments:*

performance.output An optional [ConfMatrix](#page-17-0) parameter to define the type of object used as basis to compute the Sensitivity measure.

Method compute(): The function computes the Sensitivity achieved by the M.L. model.

#### *Usage:*

Sensitivity\$compute(performance.output = NULL)

*Arguments:*

performance.output An optional [ConfMatrix](#page-17-0) parameter to define the type of object used as basis to compute the Sensitivity measure.

*Details:* This function is automatically invoke by the [ClassificationOutput](#page-5-0) object.

*Returns:* A [numeric](#page-0-0) vector of size 1 or [NULL](#page-0-0) if an error occurred.

Method clone(): The objects of this class are cloneable with this method.

*Usage:*

Sensitivity\$clone(deep = FALSE)

*Arguments:*

deep Whether to make a deep clone.

# See Also

[MeasureFunction](#page-53-0), [ClassificationOutput](#page-5-0), [ConfMatrix](#page-17-0)

<span id="page-74-0"></span>

Features are sorted by descendant according to the relevance value obtained after applying an specific heuristic. Next, features are distributed into N clusters following a card-dealing methodology. Finally best distribution is assigned to the distribution having highest homogeneity.

# Details

The strategy is suitable for all features that are valid for the indicated heuristics. Invalid features are automatically grouped into a specific cluster named as 'unclustered'.

#### Super class

[D2MCS::GenericClusteringStrategy](#page-0-0) -> SimpleStrategy

# Methods

#### Public methods:

- [SimpleStrategy\\$new\(\)](#page-3-0)
- [SimpleStrategy\\$execute\(\)](#page-10-0)
- [SimpleStrategy\\$getBestClusterDistribution\(\)](#page-40-0)
- [SimpleStrategy\\$getUnclustered\(\)](#page-40-1)
- [SimpleStrategy\\$getDistribution\(\)](#page-30-0)
- [SimpleStrategy\\$createTrain\(\)](#page-25-0)
- [SimpleStrategy\\$plot\(\)](#page-4-0)
- [SimpleStrategy\\$saveCSV\(\)](#page-31-0)
- [SimpleStrategy\\$clone\(\)](#page-3-2)

Method new(): Method for initializing the object arguments during runtime.

```
Usage:
SimpleStrategy$new(
  subset,
  heuristic,
  configuration = StrategyConfiguration$new()
)
```
# *Arguments:*

subset The [Subset](#page-83-0) used to apply the feature-clustering strategy.

- heuristic The heuristic used to compute the relevance of each feature. Must inherit from [GenericHeuristic](#page-42-0) abstract class.
- configuration Optional parameter to customize configuration parameters for the strategy. Must inherited from [StrategyConfiguration](#page-81-0) abstract class.

<span id="page-75-0"></span>Method execute(): Function responsible of performing the clustering strategy over the defined [Subset](#page-83-0).

*Usage:*

SimpleStrategy\$execute(verbose = FALSE)

*Arguments:*

verbose A logical value to specify if more verbosity is needed.

Method getBestClusterDistribution(): The function obtains the best clustering distribution.

*Usage:*

```
SimpleStrategy$getBestClusterDistribution()
```
*Returns:* A [list](#page-0-0) of clusters. Each list element represents a feature group.

Method getUnclustered(): The function is used to return the features that cannot be clustered due to incompatibilities with the used heuristic.

*Usage:*

SimpleStrategy\$getUnclustered()

*Returns:* A [character](#page-0-0) vector containing the unclassified features.

Method getDistribution(): Function used to obtain a specific cluster distribution.

```
Usage:
SimpleStrategy$getDistribution(
 num.clusters = NULL,
  num.groups = NULL,
  include.unclustered = FALSE
\lambda
```
*Arguments:*

num.clusters A [numeric](#page-0-0) value to select the number of clusters (define the distribution).

num.groups A single or [numeric](#page-0-0) vector value to identify a specific group that forms the clustering distribution.

include.unclustered A [logical](#page-0-0) value to determine if unclustered features should be included.

*Returns:* A [list](#page-0-0) with the features comprising an specific clustering distribution.

Method createTrain(): The function is used to create a [Trainset](#page-94-0) object from a specific clustering distribution.

```
Usage:
SimpleStrategy$createTrain(
  subset,
  num.clusters = NULL,
  num.groups = NULL,
  include.unclustered = FALSE
)
```
*Arguments:*

subset The [Subset](#page-83-0) object used as a basis to create the train set (see [Trainset](#page-94-0) class).

<span id="page-76-0"></span>num.clusters A [numeric](#page-0-0) value to select the number of clusters (define the distribution).

num.groups A single or [numeric](#page-0-0) vector value to identify a specific group that forms the clustering distribution.

include.unclustered A [logical](#page-0-0) value to determine if unclustered features should be included.

*Details:* If num.clusters and num.groups are not defined, best clustering distribution is used to create the train set.

*Returns:* A [Trainset](#page-94-0) object.

Method plot(): The function is responsible for creating a plot to visualize the clustering distribution.

*Usage:*

SimpleStrategy\$plot(dir.path = NULL, file.name = NULL)

*Arguments:*

dir.path An optional argument to define the name of the directory where the exported plot will be saved. If not defined, the file path will be automatically assigned to the current working directory, 'getwd()'.

file.name A character to define the name of the PDF file where the plot is exported.

Method saveCSV(): The function is used to save the clustering distribution to a CSV file.

*Usage:*

```
SimpleStrategy$saveCSV(dir.path, name = NULL, num.clusters = NULL)
```
*Arguments:*

dir.path The name of the directory to save the CSV file.

name Defines the name of the CSV file.

num.clusters An optional parameter to select the number of clusters to be saved. If not defined, all cluster distributions will be saved.

Method clone(): The objects of this class are cloneable with this method.

*Usage:*

SimpleStrategy\$clone(deep = FALSE)

*Arguments:*

deep Whether to make a deep clone.

# See Also

[GenericClusteringStrategy](#page-39-0), [StrategyConfiguration](#page-81-0)

<span id="page-77-2"></span><span id="page-77-1"></span>

Abstract class used as a template to define new customized simple voting schemes.

#### Methods

Public methods:

- [SimpleVoting\\$new\(\)](#page-3-0)
- [SimpleVoting\\$getCutoff\(\)](#page-77-0)
- [SimpleVoting\\$getFinalPred\(\)](#page-16-0)
- [SimpleVoting\\$execute\(\)](#page-10-0)
- [SimpleVoting\\$clone\(\)](#page-3-2)

Method new(): Method for initializing the object arguments during runtime.

*Usage:*

```
SimpleVoting$new(cutoff = NULL)
```
*Arguments:*

cutoff A [character](#page-0-0) vector defining the minimum probability used to perform a positive classification. If is not defined, 0.5 will be used as default value.

<span id="page-77-0"></span>Method getCutoff(): The function obtains the minimum probabilistic value used to perform a positive classification.

*Usage:*

SimpleVoting\$getCutoff()

*Returns:* A [numeric](#page-0-0) value.

Method getFinalPred(): The function is used to return the prediction values computed by a voting strategy.

*Usage:*

```
SimpleVoting$getFinalPred(type = NULL, target = NULL, filter = NULL)
```
*Arguments:*

type A [character](#page-0-0) to define which type of predictions should be returned. If not defined all type of probabilities will be returned. Conversely if 'prob' or 'raw' is defined then computed 'probabilistic' or 'class' values are returned.

target A [character](#page-0-0) defining the value of the positive class.

filter A [logical](#page-0-0) value used to specify if only predictions matching the target value should be returned or not. If [TRUE](#page-0-0) the function returns only the predictions matching the target value. Conversely if [FALSE](#page-0-0) (by default) the function returns all the predictions.

*Returns:* A [FinalPred](#page-0-0) object.

# <span id="page-78-1"></span>SingleVoting 79

Method execute(): Abstract function used to implement the operation of the voting scheme.

*Usage:*

```
SimpleVoting$execute(predictions, verbose = FALSE)
```
*Arguments:*

predictions A [ClusterPredictions](#page-12-0) object containing all the predictions achieved for each cluster.

verbose A [logical](#page-0-0) value to specify if more verbosity is needed.

Method clone(): The objects of this class are cloneable with this method.

*Usage:* SimpleVoting\$clone(deep = FALSE) *Arguments:* deep Whether to make a deep clone.

# See Also

[D2MCS](#page-19-0), [ClassMajorityVoting](#page-10-1), [ClassWeightedVoting](#page-11-0), [ProbAverageVoting](#page-67-0), [ProbAverageWeightedVoting](#page-68-0), [ProbBasedMethodology](#page-70-0), [CombinedVoting](#page-15-0)

<span id="page-78-0"></span>

SingleVoting *Manages the execution of Simple Votings.*

## **Description**

The class is responsible of initializing and executing voting schemes. Additionally, to ensure a proper operation, the class automatically checks the compatibility of defined voting schemes.

#### Super class

[D2MCS::VotingStrategy](#page-0-0) -> SingleVoting

# Methods

Public methods:

- [SingleVoting\\$new\(\)](#page-3-0)
- [SingleVoting\\$execute\(\)](#page-10-0)
- [SingleVoting\\$clone\(\)](#page-3-2)

Method new(): The function initializes the object arguments during runtime.

*Usage:*

SingleVoting\$new(voting.schemes, metrics)

*Arguments:*

voting.schemes A [vector](#page-0-0) of voting schemes inheriting from [SimpleVoting](#page-77-1) class. metrics A [list](#page-0-0) containing the metrics used as basis to perform the voting strategy.

<span id="page-79-1"></span>Method execute(): The function is used to execute all the previously defined (and compatible) voting schemes.

*Usage:*

```
SingleVoting$execute(predictions, verbose = FALSE)
```
*Arguments:*

predictions A [ClusterPredictions](#page-12-0) object containing all the predictions computed in the classification stage.

verbose A [logical](#page-0-0) value to specify if more verbosity is needed.

Method clone(): The objects of this class are cloneable with this method.

*Usage:* SingleVoting\$clone(deep = FALSE) *Arguments:*

deep Whether to make a deep clone.

#### See Also

[D2MCS](#page-19-0), [SimpleVoting](#page-77-1), [CombinedVoting](#page-15-0)

<span id="page-79-0"></span>SpearmanHeuristic *Feature-clustering based on Spearman Correlation Test.*

#### Description

Performs the feature-clustering using Spearman's rho statistic.

# Details

Spearman's rho statistic is to estimate a rank-based measure of association. These tests may be used if the data do not necessarily come from a bivariate normal distribution.

#### Super class

[D2MCS::GenericHeuristic](#page-0-0) -> SpearmanHeuristic

## Methods

#### Public methods:

- [SpearmanHeuristic\\$new\(\)](#page-3-0)
- [SpearmanHeuristic\\$heuristic\(\)](#page-5-1)
- [SpearmanHeuristic\\$clone\(\)](#page-3-2)

Method new(): Creates a [SpearmanHeuristic](#page-79-0) object.

*Usage:*

#### <span id="page-80-0"></span>Specificity 81

Method heuristic(): Test for correlation between paired samples using Spearman rho statistic. *Usage:*

SpearmanHeuristic\$heuristic(col1, col2, column.names = NULL)

*Arguments:*

col1 A [numeric](#page-0-0) vector or matrix required to perform the clustering operation.

col2 A [numeric](#page-0-0) vector or matrix to perform the clustering operation.

column.names An optional [character](#page-0-0) vector with the names of both columns.

*Returns:* A [numeric](#page-0-0) vector of length 1 or [NA](#page-0-0) if an error occurs.

Method clone(): The objects of this class are cloneable with this method.

*Usage:* SpearmanHeuristic\$clone(deep = FALSE) *Arguments:* deep Whether to make a deep clone.

#### See Also

[Dataset](#page-23-0), [cor.test](#page-0-0)

Specificity *Computes the Specificity Value.*

#### Description

Specificity is defined as the proportion of actual negatives, which got predicted as the negative (or true negative). This implies that there will be another proportion of actual negative, which got predicted as positive and could be termed as false positives.

# Details

 $Specificity = TrueNegative/(TrueNegative + False Positive)$ 

#### Super class

[D2MCS::MeasureFunction](#page-0-0) -> Specificity

# Methods

Public methods:

- [Specificity\\$new\(\)](#page-3-0)
- [Specificity\\$compute\(\)](#page-3-1)
- [Specificity\\$clone\(\)](#page-3-2)

Method new(): Method for initializing the object arguments during runtime.

# *Usage:*

Specificity\$new(performance.output = NULL)

*Arguments:*

performance.output An optional [ConfMatrix](#page-17-0) parameter to define the type of object used as basis to compute the measure.

Method compute(): The function computes the Specificity achieved by the M.L. model.

*Usage:*

Specificity\$compute(performance.output = NULL)

*Arguments:*

- performance.output An optional [ConfMatrix](#page-17-0) parameter to define the type of object used as basis to compute the Specificity measure.
- *Details:* This function is automatically invoke by the [ClassificationOutput](#page-5-0) object.

*Returns:* A [numeric](#page-0-0) vector of size 1 or [NULL](#page-0-0) if an error occurred.

Method clone(): The objects of this class are cloneable with this method.

*Usage:* Specificity\$clone(deep = FALSE)

*Arguments:*

deep Whether to make a deep clone.

# See Also

[MeasureFunction](#page-53-0), [ClassificationOutput](#page-5-0), [ConfMatrix](#page-17-0)

<span id="page-81-0"></span>StrategyConfiguration *Default Strategy Configuration handler.*

# **Description**

Define default configuration parameters for the clustering strategies.

#### Details

The [StrategyConfiguration](#page-81-0) can be used to define the default configuration parameters for a feature clustering strategy or as an archetype to define new customized parameters.

<span id="page-81-1"></span>

# <span id="page-82-0"></span>**Methods**

# Public methods:

- [StrategyConfiguration\\$new\(\)](#page-3-0)
- [StrategyConfiguration\\$minNumClusters\(\)](#page-33-0)
- [StrategyConfiguration\\$maxNumClusters\(\)](#page-33-1)
- [StrategyConfiguration\\$clone\(\)](#page-3-2)

Method new(): Empty function used to initialize the object arguments in runtime.

*Usage:*

StrategyConfiguration\$new()

Method minNumClusters(): Function used to return the minimum number of clusters distributions used. By default the minimum is set in 2.

*Usage:*

StrategyConfiguration\$minNumClusters(...)

*Arguments:*

... Further arguments passed down to minNumClusters function.

*Returns:* A [numeric](#page-0-0) vector of length 1.

Method maxNumClusters(): The function is responsible of returning the maximum number of cluster distributions used. By default the maximum number is set in 50.

*Usage:*

StrategyConfiguration\$maxNumClusters(...)

*Arguments:*

... Further arguments passed down to maxNumClusters function.

*Returns:* A [numeric](#page-0-0) vector of length 1.

Method clone(): The objects of this class are cloneable with this method.

*Usage:*

StrategyConfiguration\$clone(deep = FALSE)

*Arguments:*

deep Whether to make a deep clone.

# See Also

[DependencyBasedStrategyConfiguration](#page-32-0)

<span id="page-83-1"></span><span id="page-83-0"></span>

The [Subset](#page-83-0) is used for testing or classification purposes. If a target class is defined the [Subset](#page-83-0) can be used as test and classification, otherwise the [Subset](#page-83-0) only classification is compatible.

# Details

Use [Dataset](#page-23-0) to ensure the creation of a valid [Subset](#page-83-0) object.

# Methods

# Public methods:

- [Subset\\$new\(\)](#page-3-0)
- [Subset\\$getColumnNames\(\)](#page-24-0)
- [Subset\\$getFeatures\(\)](#page-84-0)
- [Subset\\$getID\(\)](#page-47-0)
- [Subset\\$getIterator\(\)](#page-47-1)
- [Subset\\$getClassValues\(\)](#page-14-0)
- [Subset\\$getClassBalance\(\)](#page-84-1)
- [Subset\\$getClassIndex\(\)](#page-84-2)
- [Subset\\$getClassName\(\)](#page-85-0)
- [Subset\\$getNcol\(\)](#page-24-1)
- [Subset\\$getNrow\(\)](#page-24-2)
- [Subset\\$getPositiveClass\(\)](#page-6-0)
- [Subset\\$isBlinded\(\)](#page-47-2)

Method new(): Method for initializing the object arguments during runtime.

```
Usage:
Subset$new(
  dataset,
  class.index = NULL,
  class.values = NULL,
 positive.class = NULL,
  feature.id = NULL)
```
#### *Arguments:*

dataset A fully filled [data.frame.](#page-0-0)

class.index A [numeric](#page-0-0) value identifying the column representing the target class class.values A [character](#page-0-0) vector containing all the values of the target class. positive.class A [character](#page-0-0) value representing the positive class value.

#### <span id="page-84-3"></span> $\mathbf S$ subset 85

feature. id A [numeric](#page-0-0) value specifying the column number used as identifier.

Method getColumnNames(): Get the name of the columns comprising the subset.

*Usage:*

Subset\$getColumnNames()

*Returns:* A [character](#page-0-0) vector containing the name of each column.

<span id="page-84-0"></span>Method getFeatures(): Gets the values of all features or those indicated by arguments.

*Usage:*

Subset\$getFeatures(feature.names = NULL)

*Arguments:*

feature.names A [character](#page-0-0) vector comprising the name of the features to be obtained.

*Returns:* A [character](#page-0-0) vector or NULL if subset is empty.

Method getID(): Gets the column name used as identifier.

*Usage:* Subset\$getID()

*Returns:* A [character](#page-0-0) vector of size 1 of NULL if column id is not defined.

Method getIterator(): Creates the [DIterator](#page-0-0) object.

*Usage:*

Subset\$getIterator(chunk.size = private\$chunk.size, verbose = FALSE)

*Arguments:*

chunk.size An [integer](#page-0-0) value indicating the size of chunks taken over each iteration. By default chunk.size is defined as 10000.

verbose A [logical](#page-0-0) value to specify if more verbosity is needed.

*Returns:* A [DIterator](#page-0-0) object to transverse through [Subset](#page-83-0) instances.

Method getClassValues(): Gets all the values of the target class.

*Usage:*

Subset\$getClassValues()

*Returns:* A [factor](#page-0-0) vector with all the values of the target class.

<span id="page-84-1"></span>Method getClassBalance(): The function is used to compute the ratio of each class value in the [Subset](#page-83-0).

*Usage:*

Subset\$getClassBalance(target.value = NULL)

*Arguments:*

target.value The class value used as reference to perform the comparison.

*Returns:* A [numeric](#page-0-0) value.

<span id="page-84-2"></span>Method getClassIndex(): The function is used to obtain the index of the column containing the target class.

*Usage:* Subset\$getClassIndex() *Returns:* A [numeric](#page-0-0) value.

<span id="page-85-0"></span>Method getClassName(): The function is used to specify the name of the column containing the target class.

*Usage:* Subset\$getClassName()

*Returns:* A [character](#page-0-0) value.

Method getNcol(): The function is in charge of obtaining the number of columns comprising the [Subset](#page-83-0). See [ncol](#page-0-0) for more information.

*Usage:* Subset\$getNcol()

*Returns:* An [integer](#page-0-0) of length 1 or [NULL.](#page-0-0)

Method getNrow(): The function is used to determine the number of rows present in the [Subset](#page-83-0). See **[nrow](#page-0-0)** for more information.

*Usage:*

Subset\$getNrow()

*Returns:* An [integer](#page-0-0) of length 1 or [NULL.](#page-0-0)

Method getPositiveClass(): The function returns the value of the positive class.

*Usage:*

Subset\$getPositiveClass()

*Returns:* A [character](#page-0-0) vector of size 1 or [NULL](#page-0-0) if not defined.

Method isBlinded(): The function is used to check if the [Subset](#page-83-0) contains a target class.

*Usage:*

Subset\$isBlinded()

*Returns:* A [logical](#page-0-0) value where [TRUE](#page-0-0) represents the absence of target class and [FALSE](#page-0-0) its presence.

## See Also

[Dataset](#page-23-0), [DatasetLoader](#page-26-0), [Trainset](#page-94-0)

<span id="page-85-1"></span>

<span id="page-86-2"></span><span id="page-86-1"></span>SummaryFunction *Abstract class to computing performance across resamples.*

#### **Description**

Abstract used as template to define customized metrics to compute model performance during train.

## Details

This class is an archetype, so it cannot be instantiated.

#### **Methods**

# Public methods:

- [SummaryFunction\\$new\(\)](#page-3-0)
- [SummaryFunction\\$execute\(\)](#page-10-0)
- [SummaryFunction\\$getMeasures\(\)](#page-86-0)
- [SummaryFunction\\$clone\(\)](#page-3-2)

Method new(): The function carries out the initialization of parameters during runtime.

```
Usage:
SummaryFunction$new(measures)
Arguments:
```
measures A [character](#page-0-0) vector with the measures used.

Method execute(): Abstract function used to implement the performance calculator method. To guarantee a proper operation, this method is automatically invoked by [D2MCS](#page-19-0) framework.

*Usage:*

```
SummaryFunction$execute()
```
<span id="page-86-0"></span>Method getMeasures(): The function obtains the measures used to compute the performance across resamples.

*Usage:*

```
SummaryFunction$getMeasures()
```
*Returns:* A [character](#page-0-0) vector of [NULL](#page-0-0) if measures are not defined.

Method clone(): The objects of this class are cloneable with this method.

*Usage:*

SummaryFunction\$clone(deep = FALSE)

*Arguments:*

deep Whether to make a deep clone.

## See Also

[NoProbability](#page-59-0), [UseProbability](#page-101-0)

<span id="page-87-0"></span>This is the number of individuals with a negative condition for which the test result is negative. The value entered here must be non-negative.

# Super class

```
D2MCS::MeasureFunction -> TN
```
# Methods

Public methods:

- [TN\\$new\(\)](#page-3-0)
- [TN\\$compute\(\)](#page-3-1)
- [TN\\$clone\(\)](#page-3-2)

Method new(): Method for initializing the object arguments during runtime.

*Usage:*

TN\$new(performance.output = NULL)

*Arguments:*

performance.output An optional [ConfMatrix](#page-17-0) parameter to define the type of object used to compute the TN measure.

Method compute(): The function computes the TN achieved by the M.L. model.

*Usage:*

TN\$compute(performance.output = NULL)

*Arguments:*

- performance.output An optional [ConfMatrix](#page-17-0) parameter to define the type of object used as basis to compute the TN measure.
- *Details:* This function is automatically invoke by the [ClassificationOutput](#page-5-0) object.

*Returns:* A [numeric](#page-0-0) vector of size 1 or [NULL](#page-0-0) if an error occurred.

Method clone(): The objects of this class are cloneable with this method.

*Usage:* TN\$clone(deep = FALSE)

*Arguments:*

deep Whether to make a deep clone.

## See Also

[MeasureFunction](#page-53-0), [ClassificationOutput](#page-5-0), [ConfMatrix](#page-17-0)

<span id="page-88-0"></span>TP is the number of individuals with a positive condition for which the test result is positive. The value entered here must be non-negative.

# Super class

```
D2MCS::MeasureFunction -> TP
```
# Methods

Public methods:

- [TP\\$new\(\)](#page-3-0)
- [TP\\$compute\(\)](#page-3-1)
- [TP\\$clone\(\)](#page-3-2)

Method new(): Method for initializing the object arguments during runtime.

*Usage:*

TP\$new(performance.output = NULL)

*Arguments:*

performance.output An optional [ConfMatrix](#page-17-0) parameter to define the type of object used to compute the measure.

Method compute(): The function computes the TP achieved by the M.L. model.

*Usage:*

TP\$compute(performance.output = NULL)

*Arguments:*

- performance.output An optional [ConfMatrix](#page-17-0) parameter to define the type of object used as basis to compute the TP measure.
- *Details:* This function is automatically invoke by the [ClassificationOutput](#page-5-0) object.

*Returns:* A [numeric](#page-0-0) vector of size 1 or [NULL](#page-0-0) if an error occurred.

Method clone(): The objects of this class are cloneable with this method.

*Usage:* TP\$clone(deep = FALSE)

*Arguments:*

deep Whether to make a deep clone.

## See Also

[MeasureFunction](#page-53-0), [ClassificationOutput](#page-5-0), [ConfMatrix](#page-17-0)

<span id="page-89-1"></span><span id="page-89-0"></span>

Abstract class used as template to define customized functions to control the computational nuances of train function.

#### Methods

#### Public methods:

- [TrainFunction\\$new\(\)](#page-3-0)
- [TrainFunction\\$create\(\)](#page-90-0)
- [TrainFunction\\$getResamplingMethod\(\)](#page-90-1)
- [TrainFunction\\$getNumberFolds\(\)](#page-90-2)
- [TrainFunction\\$getSavePredictions\(\)](#page-90-3)
- [TrainFunction\\$getClassProbs\(\)](#page-90-4)
- [TrainFunction\\$getAllowParallel\(\)](#page-90-5)
- [TrainFunction\\$getVerboseIter\(\)](#page-91-0)
- [TrainFunction\\$getTrFunction\(\)](#page-91-1)
- [TrainFunction\\$getMeasures\(\)](#page-86-0)
- [TrainFunction\\$getType\(\)](#page-66-0)
- [TrainFunction\\$getSeed\(\)](#page-91-2)
- [TrainFunction\\$setSummaryFunction\(\)](#page-91-3)
- [TrainFunction\\$setClassProbs\(\)](#page-91-4)
- [TrainFunction\\$clone\(\)](#page-3-2)

Method new(): Function used to initialize the object parameters during execution time.

```
Usage:
TrainFunction$new(
  method,
  number,
  savePredictions,
  classProbs,
  allowParallel,
  verboseIter,
  seed
\lambda
```
*Arguments:*

method The resampling method: "boot", "boot632", "optimism\_boot", "boot\_all", "cv", "repeatedcv", "LOOCV", "LGOCV" (for repeated training/test splits), "none" (only fits one model to the entire training set), "oob" (only for random forest, bagged trees, bagged earth, bagged flexible discriminant analysis, or conditional tree forest models), timeslice, "adaptive\_cv", "adaptive\_boot" or "adaptive\_LGOCV"

<span id="page-90-6"></span>number Either the number of folds or number of resampling iterations

- savePredictions An indicator of how much of the hold-out predictions for each resample should be saved. Values can be either "all", "final", or "none". A logical value can also be used that convert to "all" (for true) or "none" (for false). "final" saves the predictions for the optimal tuning parameters.
- classProbs A [logical](#page-0-0) value. Should class probabilities be computed for classification models (along with predicted values) in each resample?
- allowParallel A [logical](#page-0-0) value. If a parallel backend is loaded and available, should the function use it?

verboseIter A [logical](#page-0-0) for printing a training log.

seed An optional [integer](#page-0-0) that will be used to set the seed during model training stage.

<span id="page-90-0"></span>Method create(): Creates a [trainControl](#page-0-0) requires for the training stage.

*Usage:*

TrainFunction\$create(summaryFunction, search.method = "grid", class.probs)

*Arguments:*

summaryFunction An object inherited from [SummaryFunction](#page-86-1) class.

- search.method Either "grid" or "random", describing how the tuning parameter grid is determined.
- class.probs A [logical](#page-0-0) indicating if class probabilities should be computed for classification models (along with predicted values) in each resample.

<span id="page-90-1"></span>Method getResamplingMethod(): Returns the resampling method used during training staged.

*Usage:*

TrainFunction\$getResamplingMethod()

*Returns:* A [character](#page-0-0) vector or length 1 or [NULL](#page-0-0) if not defined.

<span id="page-90-2"></span>Method getNumberFolds(): Returns the number or folds or number of iterations used during training.

*Usage:*

TrainFunction\$getNumberFolds()

*Returns:* An [integer](#page-0-0) vector or length 1 or [NULL](#page-0-0) if not defined.

<span id="page-90-3"></span>Method getSavePredictions(): Indicates if the predictions for each resample should be saved.

*Usage:*

TrainFunction\$getSavePredictions()

*Returns:* A [logical](#page-0-0) value or [NULL](#page-0-0) if not defined.

<span id="page-90-4"></span>Method getClassProbs(): Indicates if class probabilities should be computed for classification models in each resample.

*Usage:*

TrainFunction\$getClassProbs()

<span id="page-90-5"></span>*Returns:* A [logical](#page-0-0) value.

# <span id="page-91-5"></span>Method getAllowParallel(): Determines if model training is performed in parallel.

*Usage:*

TrainFunction\$getAllowParallel()

*Returns:* A [logical](#page-0-0) value. [TRUE](#page-0-0) indicates parallelization is enabled and [FALSE](#page-0-0) otherwise.

<span id="page-91-0"></span>Method getVerboseIter(): Determines if training log should be printed.

*Usage:*

TrainFunction\$getVerboseIter()

*Returns:* A [logical](#page-0-0) value. [TRUE](#page-0-0) indicates training log is enabled and [FALSE](#page-0-0) otherwise.

<span id="page-91-1"></span>Method getTrFunction(): Function used to return the [trainControl](#page-0-0) object.

*Usage:*

TrainFunction\$getTrFunction()

*Returns:* A [trainControl](#page-0-0) object.

Method getMeasures(): Returns the measures used to optimize model hyperparameters. *Usage:*

TrainFunction\$getMeasures()

*Returns:* A [character](#page-0-0) vector.

Method getType(): Obtains the type of classification problem ("Bi-class" or "Multi-class"). *Usage:*

TrainFunction\$getType()

*Returns:* A [character](#page-0-0) vector with length 1. Either "Bi-class" or "Multi-class".

<span id="page-91-2"></span>Method getSeed(): Indicates seed used during model training stage.

*Usage:*

TrainFunction\$getSeed()

*Returns:* An [integer](#page-0-0) value or [NULL](#page-0-0) if not defined.

<span id="page-91-3"></span>Method setSummaryFunction(): Function used to change the [SummaryFunction](#page-86-1) used in the training stage.

*Usage:*

TrainFunction\$setSummaryFunction(summaryFunction)

*Arguments:*

summaryFunction An object inherited from [SummaryFunction](#page-86-1) class.

<span id="page-91-4"></span>Method setClassProbs(): The function allows changing the class computation capabilities.

*Usage:*

TrainFunction\$setClassProbs(class.probs)

*Arguments:*

class.probs A [logical](#page-0-0) indicating if class probabilities should be computed for classification models (along with predicted values) in each resample

# <span id="page-92-1"></span>TrainOutput 93

Method clone(): The objects of this class are cloneable with this method.

*Usage:*

TrainFunction\$clone(deep = FALSE)

*Arguments:*

deep Whether to make a deep clone.

# See Also

**[TwoClass](#page-96-0)** 

TrainOutput *Stores the results achieved during training.*

#### Description

This class manages the results achieved during training stage (such as optimized hyperparameters, model information, utilized metrics).

#### Methods

#### Public methods:

- [TrainOutput\\$new\(\)](#page-3-0)
- [TrainOutput\\$getModels\(\)](#page-92-0)
- [TrainOutput\\$getPerformance\(\)](#page-93-0)
- [TrainOutput\\$savePerformance\(\)](#page-93-1)
- [TrainOutput\\$plot\(\)](#page-4-0)
- [TrainOutput\\$getMetrics\(\)](#page-6-1)
- [TrainOutput\\$getClassValues\(\)](#page-14-0)
- [TrainOutput\\$getPositiveClass\(\)](#page-6-0)
- [TrainOutput\\$getSize\(\)](#page-94-1)
- [TrainOutput\\$clone\(\)](#page-3-2)

Method new(): Function used to initialize the object arguments during runtime.

*Usage:*

TrainOutput\$new(models, class.values, positive.class)

*Arguments:*

models A [list](#page-0-0) containing the best M.L. model for each cluster.

class.values A [character](#page-0-0) vector containing the values of the target class.

positive.class A [character](#page-0-0) with the value of the positive class.

<span id="page-92-0"></span>Method getModels(): The function is used to obtain the best M.L. model of each cluster.

*Usage:*

TrainOutput\$getModels(metric)

<span id="page-93-2"></span>*Arguments:*

metric A [character](#page-0-0) vector which specifies the metric(s) used for configuring M.L. hyperparameters.

*Returns:* A [list](#page-0-0) is returned of class train.

<span id="page-93-0"></span>Method getPerformance(): The function returns the performance value of M.L. models during training stage.

*Usage:* TrainOutput\$getPerformance(metrics = NULL)

*Arguments:*

metrics A [character](#page-0-0) vector which specifies the metric(s) used to train the M.L. models.

*Returns:* A [character](#page-0-0) vector containing the metrics used for configuring M.L. hyperparameters.

<span id="page-93-1"></span>Method savePerformance(): The function is used to save into CSV file the performance achieved by the M.L. models during training stage.

*Usage:*

TrainOutput\$savePerformance(dir.path, metrics = NULL)

*Arguments:*

dir.path The location to store the into a CSV file the performance of the trained M.L.

metrics An optional parameter specifying the metric(s) used to train the M.L. models. If not defined, all the metrics used in train stage will be saved.

Method plot(): The function is responsible for creating a plot to visualize the performance achieved by the best M.L. model on each cluster.

*Usage:*

TrainOutput\$plot(dir.path, metrics = NULL)

*Arguments:*

dir.path The location to store the exported plot will be saved.

metrics An optional parameter specifying the metric(s) used to train the M.L. models. If not defined, all the metrics used in train stage will be plotted.

Method getMetrics(): The function returns all metrics used for configuring M.L. hyperparameters during train stage.

*Usage:*

TrainOutput\$getMetrics()

*Returns:* A [character](#page-0-0) value.

Method getClassValues(): The function is used to get the values of the target class.

*Usage:*

TrainOutput\$getClassValues()

*Returns:* A [character](#page-0-0) containing the values of the target class.

Method getPositiveClass(): The function returns the value of the positive class.

#### <span id="page-94-2"></span>Trainset 95

*Usage:* TrainOutput\$getPositiveClass() *Returns:* A [character](#page-0-0) vector of size 1.

<span id="page-94-1"></span>Method getSize(): The function is used to get the number of the trained M.L. models. Each cluster contains the best M.L. model.

*Usage:*

TrainOutput\$getSize()

*Returns:* A [numeric](#page-0-0) value or [NULL](#page-0-0) training was not successfully performed.

Method clone(): The objects of this class are cloneable with this method.

*Usage:*

TrainOutput\$clone(deep = FALSE)

*Arguments:*

deep Whether to make a deep clone.

#### See Also

[D2MCS](#page-19-0)

<span id="page-94-0"></span>

Trainset *Trainning set.*

# Description

The [Trainset](#page-94-0) is used to perform training operations over M.L. models. A target class should be defined to guarantee a full compatibility with supervised models.

# Details

Use [Dataset](#page-23-0) object to ensure the creation of a valid [Trainset](#page-94-0) object.

# Methods

#### Public methods:

- [Trainset\\$new\(\)](#page-3-0)
- [Trainset\\$getPositiveClass\(\)](#page-6-0)
- [Trainset\\$getClassName\(\)](#page-85-0)
- [Trainset\\$getClassValues\(\)](#page-14-0)
- [Trainset\\$getColumnNames\(\)](#page-24-0)
- [Trainset\\$getFeatureValues\(\)](#page-95-0)
- [Trainset\\$getInstances\(\)](#page-95-1)
- [Trainset\\$getNumClusters\(\)](#page-96-1)

#### <span id="page-95-2"></span>96 Trainset and the contract of the contract of the contract of the contract of the contract of the contract of the contract of the contract of the contract of the contract of the contract of the contract of the contract o

Method new(): Method for initializing the object arguments during runtime.

*Usage:*

```
Trainset$new(cluster.dist, class.name, class.values, positive.class)
```
*Arguments:*

cluster.dist The type of cluster distribution used as basis to build the [Trainset](#page-94-0). See [GenericClusteringStrategy](#page-39-0) for more information.

class.name Used to specify the name of the column containing the target class.

class.values Specifies all the possible values of the target class.

positive.class A [character](#page-0-0) with the value of the positive class.

Method getPositiveClass(): The function is used to obtain the value of the positive class.

*Usage:*

Trainset\$getPositiveClass()

*Returns:* A [numeric](#page-0-0) value with the positive class value.

Method getClassName(): The function is used to return the name of the target class.

*Usage:*

Trainset\$getClassName()

*Returns:* A [character](#page-0-0) vector with length 1.

Method getClassValues(): The function is used to compute all the possible target class values.

*Usage:*

Trainset\$getClassValues()

*Returns:* A [factor](#page-0-0) value.

Method getColumnNames(): The function returns the name of the columns comprising an specific cluster distribution.

*Usage:*

Trainset\$getColumnNames(num.cluster)

*Arguments:*

num.cluster A [numeric](#page-0-0) value used to specify the cluster number of the cluster distribution used when creating the [Trainset](#page-94-0).

*Returns:* A [character](#page-0-0) vector with all column names.

<span id="page-95-0"></span>Method getFeatureValues(): The function returns the values of the columns comprising an specific cluster distribution. Target class is omitted.

*Usage:*

Trainset\$getFeatureValues(num.cluster)

*Arguments:*

num.cluster A [numeric](#page-0-0) value used to specify the cluster number of the cluster distribution used when creating the [Trainset](#page-94-0).

<span id="page-95-1"></span>*Returns:* A [data.frame](#page-0-0) with the values of the features comprising the selected cluster distribution.

#### <span id="page-96-2"></span>TwoClass 97

Method getInstances(): The function returns the values of the columns comprising an specific cluster distribution. Target class is included as the last column.

*Usage:*

Trainset\$getInstances(num.cluster)

*Arguments:*

num.cluster A [numeric](#page-0-0) value used to specify the cluster number of the cluster distribution used when creating the [Trainset](#page-94-0).

*Returns:* A [data.frame](#page-0-0) with the values of the features comprising the selected cluster distribution.

<span id="page-96-1"></span>Method getNumClusters(): The function obtains the number of groups (clusters) that forms the cluster distribution.

*Usage:*

Trainset\$getNumClusters()

*Returns:* A [numeric](#page-0-0) vector of size 1.

# See Also

[Dataset](#page-23-0), [DatasetLoader](#page-26-0), [Subset](#page-83-0), [GenericClusteringStrategy](#page-39-0)

<span id="page-96-0"></span>TwoClass *Control parameters for train stage (Bi-class problem).*

# Description

Implementation to control the computational nuances of train function for bi-class problems.

## Super class

[D2MCS::TrainFunction](#page-0-0) -> TwoClass

#### **Methods**

# Public methods:

- [TwoClass\\$new\(\)](#page-3-0)
- [TwoClass\\$create\(\)](#page-90-0)
- [TwoClass\\$getTrFunction\(\)](#page-91-1)
- [TwoClass\\$setClassProbs\(\)](#page-91-4)
- [TwoClass\\$getMeasures\(\)](#page-86-0)
- [TwoClass\\$getType\(\)](#page-66-0)
- [TwoClass\\$setSummaryFunction\(\)](#page-91-3)
- [TwoClass\\$clone\(\)](#page-3-2)

# Method new():

```
Usage:
TwoClass$new(
 method,
  number,
  savePredictions,
  classProbs,
  allowParallel,
  verboseIter,
  seed = NULL
\lambda
```
#### *Arguments:*

method The resampling method: "boot", "boot632", "optimism\_boot", "boot\_all", "cv", "repeatedcv", "LOOCV", "LGOCV" (for repeated training/test splits), "none" (only fits one model to the entire training set), "oob" (only for random forest, bagged trees, bagged earth, bagged flexible discriminant analysis, or conditional tree forest models), timeslice, "adaptive\_cv", "adaptive\_boot" or "adaptive\_LGOCV"

number Either the number of folds or number of resampling iterations

- savePredictions An indicator of how much of the hold-out predictions for each resample should be saved. Values can be either "all", "final", or "none". A logical value can also be used that convert to "all" (for true) or "none" (for false). "final" saves the predictions for the optimal tuning parameters.
- classProbs A [logical](#page-0-0) value. Should class probabilities be computed for classification models (along with predicted values) in each resample?
- allowParallel A [logical](#page-0-0) value. If a parallel backend is loaded and available, should the function use it?
- verboseIter A [logical](#page-0-0) for printing a training log.

seed An optional [integer](#page-0-0) that will be used to set the seed during model training stage.

Method create(): Creates a [trainControl](#page-0-0) requires for the training stage.

#### *Usage:*

```
TwoClass$create(summaryFunction, search.method = "grid", class.probs = NULL)
```
#### *Arguments:*

summaryFunction An object inherited from [SummaryFunction](#page-86-1) class.

- search.method Either "grid" or "random", describing how the tuning parameter grid is determined.
- class.probs A [logical](#page-0-0) indicating if class probabilities should be computed for classification models (along with predicted values) in each resample

# Method getTrFunction(): Function used to return the [trainControl](#page-0-0) object.

*Usage:*

TwoClass\$getTrFunction()

*Returns:* A [trainControl](#page-0-0) object.

Method setClassProbs(): The function allows changing the class computation capabilities.

*Usage:*

<span id="page-97-0"></span>

<span id="page-98-0"></span>TwoClass\$setClassProbs(class.probs)

*Arguments:*

class.probs A [logical](#page-0-0) value. [TRUE](#page-0-0) implies classification probabilities should be computed for classification models and [FALSE](#page-0-0) otherwise.

Method getMeasures(): Returns the measures used to optimize model hyperparameters.

*Usage:*

TwoClass\$getMeasures()

*Returns:* A [character](#page-0-0) vector.

Method getType(): Obtains the type of classification problem ("Bi-class" or "Multi-class").

*Usage:*

TwoClass\$getType()

*Returns:* A [character](#page-0-0) vector with "Bi-class" value.

Method setSummaryFunction(): Function used to change the [SummaryFunction](#page-86-1) used in the training stage.

*Usage:* TwoClass\$setSummaryFunction(summaryFunction) *Arguments:* summaryFunction An object inherited from [SummaryFunction](#page-86-1) class.

Method clone(): The objects of this class are cloneable with this method.

*Usage:* TwoClass\$clone(deep = FALSE)

*Arguments:* deep Whether to make a deep clone.

#### See Also

**[TrainFunction](#page-89-0)** 

TypeBasedStrategy *Feature clustering strategy.*

# Description

Features are sorted by descendant according to the relevance value obtained after applying an specific heuristic. Next, features are distributed into N clusters following a card-dealing methodology. Finally best distribution is assigned to the distribution having highest homogeneity.

#### Details

The strategy is suitable only for binary and real features. Other features are automatically grouped into a specific cluster named as 'unclustered'.

#### Super class

[D2MCS::GenericClusteringStrategy](#page-0-0) -> TypeBasedStrategy

#### Methods

#### Public methods:

- [TypeBasedStrategy\\$new\(\)](#page-3-0)
- [TypeBasedStrategy\\$execute\(\)](#page-10-0)
- [TypeBasedStrategy\\$getDistribution\(\)](#page-30-0)
- [TypeBasedStrategy\\$createTrain\(\)](#page-25-0)
- [TypeBasedStrategy\\$plot\(\)](#page-4-0)
- [TypeBasedStrategy\\$saveCSV\(\)](#page-31-0)
- [TypeBasedStrategy\\$clone\(\)](#page-3-2)

#### Method new(): Method for initializing the object arguments during runtime.

```
Usage:
TypeBasedStrategy$new(
  subset,
 heuristic,
  configuration = StrategyConfiguration$new()
\lambda
```
*Arguments:*

subset The [Subset](#page-83-0) used to apply the feature-clustering strategy.

- heuristic The heuristic used to compute the relevance of each feature. Must inherit from [GenericHeuristic](#page-42-0) abstract class.
- configuration Optional parameter to customize configuration parameters for the strategy. Must inherited from [StrategyConfiguration](#page-81-0) abstract class.

Method execute(): Function responsible of performing the clustering strategy over the defined [Subset](#page-83-0).

*Usage:*

TypeBasedStrategy\$execute(verbose = FALSE)

*Arguments:*

verbose A [logical](#page-0-0) value to specify if more verbosity is needed.

Method getDistribution(): Function used to obtain a specific cluster distribution.

```
Usage:
TypeBasedStrategy$getDistribution(
 num.clusters = NULL,
 num.groups = NULL,
  include.unclustered = FALSE
\lambda
```
# *Arguments:*

num.clusters A [numeric](#page-0-0) value to select the number of clusters (define the distribution).

<span id="page-99-0"></span>

# <span id="page-100-0"></span>TypeBasedStrategy 101

num.groups A single or [numeric](#page-0-0) vector value to identify a specific group that forms the clustering distribution.

include.unclustered A [logical](#page-0-0) value to determine if unclustered features should be included.

*Returns:* A [list](#page-0-0) with the features comprising an specific clustering distribution.

Method createTrain(): The function is used to create a [Trainset](#page-94-0) object from a specific clustering distribution.

```
Usage:
TypeBasedStrategy$createTrain(
  subset,
  num.clusters = NULL,
 num.groups = NULL,
  include.unclustered = FALSE
)
```
*Arguments:*

subset The [Subset](#page-83-0) object used as a basis to create the train set (see [Trainset](#page-94-0) class).

num.clusters A [numeric](#page-0-0) value to select the number of clusters (define the distribution).

num.groups A single or [numeric](#page-0-0) vector value to identify a specific group that forms the clustering distribution.

include.unclustered A [logical](#page-0-0) value to determine if unclustered features should be included.

*Details:* If num.clusters and num.groups are not defined, best clustering distribution is used to create the train set.

*Returns:* A [Trainset](#page-94-0) object.

Method plot(): The function is responsible for creating a plot to visualize the clustering distribution.

*Usage:*

TypeBasedStrategy\$plot(dir.path = NULL, file.name = NULL)

*Arguments:*

- dir.path An optional [character](#page-0-0) argument to define the name of the directory where the exported plot will be saved. If not defined, the file path will be automatically assigned to the current working directory, 'getwd()'.
- file.name A [character](#page-0-0) to define the name of the PDF file where the plot is exported.

Method saveCSV(): The function is used to save the clustering distribution to a CSV file.

*Usage:*

TypeBasedStrategy\$saveCSV(dir.path = NULL, name = NULL, num.clusters = NULL)

*Arguments:*

dir.path The name of the directory to save the CSV file.

name Defines the name of the CSV file.

num.clusters An optional parameter to select the number of clusters to be saved. If not defined, all cluster distributions will be saved.

Method clone(): The objects of this class are cloneable with this method.

*Usage:* TypeBasedStrategy\$clone(deep = FALSE) *Arguments:* deep Whether to make a deep clone.

# See Also

[GenericClusteringStrategy](#page-39-0), [StrategyConfiguration](#page-81-0)

<span id="page-101-0"></span>UseProbability *Compute performance across resamples.*

#### **Description**

Computes the performance across resamples when class probabilities can be computed.

#### Super class

[D2MCS::SummaryFunction](#page-0-0) -> UseProbability

# Methods

# Public methods:

- [UseProbability\\$new\(\)](#page-3-0)
- [UseProbability\\$execute\(\)](#page-10-0)
- [UseProbability\\$clone\(\)](#page-3-2)

Method new(): The function defined during runtime the usage of seven measures: 'ROC', 'Sens', 'Kappa', 'Accuracy', 'TCR\_9', 'MCC' and 'PPV'.

*Usage:* UseProbability\$new()

Method execute(): The function computes the performance across resamples using the previously defined measures.

*Usage:* UseProbability\$execute(data, lev = NULL, model = NULL) *Arguments:* data A [data.frame](#page-0-0) containing the data used to compute the performance. lev An optional value used to define the levels of the target class. model An optional value used to define the M.L. model used. *Returns:* A vector of performance estimates.

Method clone(): The objects of this class are cloneable with this method.

*Usage:* UseProbability\$clone(deep = FALSE) *Arguments:* deep Whether to make a deep clone.

<span id="page-101-1"></span>

# <span id="page-102-3"></span>VotingStrategy 103

# See Also

[SummaryFunction](#page-86-1)

<span id="page-102-2"></span>VotingStrategy *Voting Strategy template.*

#### Description

Abstract class used to define new [SingleVoting](#page-78-0) and [CombinedVoting](#page-15-0) schemes.

#### Methods

#### Public methods:

- [VotingStrategy\\$new\(\)](#page-3-0)
- [VotingStrategy\\$getVotingSchemes\(\)](#page-102-0)
- [VotingStrategy\\$getMetrics\(\)](#page-6-1)
- [VotingStrategy\\$execute\(\)](#page-10-0)
- [VotingStrategy\\$getName\(\)](#page-102-1)
- [VotingStrategy\\$clone\(\)](#page-3-2)

Method new(): Abstract method used to initialize the object arguments during runtime.

*Usage:* VotingStrategy\$new()

<span id="page-102-0"></span>Method getVotingSchemes(): The function returns the voting schemes that will participate in the voting strategy.

*Usage:* VotingStrategy\$getVotingSchemes()

*Returns:* A vector of object inheriting from [VotingStrategy](#page-102-2) class.

Method getMetrics(): The function is used to get the metric that will be used during the voting strategy.

*Usage:*

VotingStrategy\$getMetrics()

*Returns:* A [character](#page-0-0) vector.

Method execute(): Abstract function used to implement the operation of the voting schemes.

*Usage:*

VotingStrategy\$execute(predictions, ...)

*Arguments:*

predictions A [ClusterPredictions](#page-12-0) object containing the prediction achieved for each cluster.

<span id="page-102-1"></span>... Further arguments passed down to execute function.

<span id="page-103-0"></span>Method getName(): The function returns the name of the voting scheme.

*Usage:*

VotingStrategy\$getName()

*Returns:* A [character](#page-0-0) vector of size 1.

Method clone(): The objects of this class are cloneable with this method.

*Usage:*

VotingStrategy\$clone(deep = FALSE)

*Arguments:*

deep Whether to make a deep clone.

# See Also

[D2MCS](#page-19-0), [SingleVoting](#page-78-0), [CombinedVoting](#page-15-0)

# Index

∗ attribute ClassificationOutput, [6](#page-5-2) Dataset, [24](#page-23-1) DatasetLoader, [27](#page-26-1) HDDataset, [46](#page-45-0) HDSubset, [47](#page-46-0) Subset, [84](#page-83-1) TrainOutput, [93](#page-92-1) Trainset, [95](#page-94-2) ∗ classif Accuracy, [3](#page-2-0) ConfMatrix, [18](#page-17-1) D2MCS, [20](#page-19-1) FN, [37](#page-36-0) FP, [38](#page-37-0) Kappa, [50](#page-49-0) MCC, [52](#page-51-0) MeasureFunction, [54](#page-53-1) MinimizeFN, [57](#page-56-0) MinimizeFP, [58](#page-57-0) NPV, [61](#page-60-0) PPV, [64](#page-63-0) Precision, [65](#page-64-0) Recall, [72](#page-71-0) Sensitivity, [73](#page-72-0) Specificity, [81](#page-80-0) TN, [88](#page-87-0) TP, [89](#page-88-0) ∗ cluster ChiSquareHeuristic, [5](#page-4-1) DependencyBasedStrategy, [30](#page-29-0) DependencyBasedStrategyConfiguration, [33](#page-32-1) FisherTestHeuristic, [36](#page-35-0) GainRatioHeuristic, [39](#page-38-0) GenericClusteringStrategy, [40](#page-39-1) GenericHeuristic, [43](#page-42-1) InformationGainHeuristic, [49](#page-48-0) KendallHeuristic, [51](#page-50-0)

MCCHeuristic, [53](#page-52-0) MultinformationHeuristic, [59](#page-58-0) OddsRatioHeuristic, [62](#page-61-0) PearsonHeuristic, [63](#page-62-0) SimpleStrategy, [75](#page-74-0) SpearmanHeuristic, [80](#page-79-1) StrategyConfiguration, [82](#page-81-1) TypeBasedStrategy, [99](#page-98-0) ∗ color BinaryPlot, [4](#page-3-3) GenericPlot, [45](#page-44-0) ∗ connection DatasetLoader, [27](#page-26-1) ∗ datagen ClassificationOutput, [6](#page-5-2) Dataset, [24](#page-23-1) DatasetLoader, [27](#page-26-1) HDDataset, [46](#page-45-0) HDSubset, [47](#page-46-0) Subset, [84](#page-83-1) ∗ datasets ClassificationOutput, [6](#page-5-2) Dataset, [24](#page-23-1) DatasetLoader, [27](#page-26-1) HDDataset, [46](#page-45-0) HDSubset, [47](#page-46-0) Subset, [84](#page-83-1) TrainOutput, [93](#page-92-1) Trainset, [95](#page-94-2) ∗ device BinaryPlot, [4](#page-3-3) GenericPlot, [45](#page-44-0) ∗ file DatasetLoader, [27](#page-26-1) ∗ hplot BinaryPlot, [4](#page-3-3) GenericPlot, [45](#page-44-0) ∗ manip ChiSquareHeuristic, [5](#page-4-1)

ClassificationOutput, [6](#page-5-2) Dataset, [24](#page-23-1) DatasetLoader, [27](#page-26-1) DependencyBasedStrategy, [30](#page-29-0) DependencyBasedStrategyConfiguration, [33](#page-32-1) FisherTestHeuristic, [36](#page-35-0) GainRatioHeuristic, [39](#page-38-0) GenericClusteringStrategy, [40](#page-39-1) GenericHeuristic, [43](#page-42-1) HDDataset, [46](#page-45-0) HDSubset, [47](#page-46-0) InformationGainHeuristic, [49](#page-48-0) KendallHeuristic, [51](#page-50-0) MCCHeuristic, [53](#page-52-0) MultinformationHeuristic, [59](#page-58-0) OddsRatioHeuristic, [62](#page-61-0) PearsonHeuristic, [63](#page-62-0) SimpleStrategy, [75](#page-74-0) SpearmanHeuristic, [80](#page-79-1) StrategyConfiguration, [82](#page-81-1) Subset, [84](#page-83-1) TrainOutput, [93](#page-92-1) Trainset, [95](#page-94-2) TypeBasedStrategy, [99](#page-98-0) ∗ math Accuracy, [3](#page-2-0) ClassMajorityVoting, [11](#page-10-2) ClassWeightedVoting, [12](#page-11-1) ClusterPredictions, [13](#page-12-1) CombinedMetrics, [15](#page-14-1) CombinedVoting, [16](#page-15-1) ConfMatrix, [18](#page-17-1) FN, [37](#page-36-0) FP, [38](#page-37-0) Kappa, [50](#page-49-0) MCC, [52](#page-51-0) MeasureFunction, [54](#page-53-1) Methodology, [55](#page-54-0) MinimizeFN, [57](#page-56-0) MinimizeFP, [58](#page-57-0) NPV, [61](#page-60-0) PPV, [64](#page-63-0) Precision, [65](#page-64-0) PredictionOutput, [67](#page-66-1) ProbAverageVoting, [68](#page-67-1) ProbAverageWeightedVoting, [69](#page-68-1) ProbBasedMethodology, [71](#page-70-1)

Recall, [72](#page-71-0) Sensitivity, [73](#page-72-0) SimpleVoting, [78](#page-77-2) SingleVoting, [79](#page-78-1) Specificity, [81](#page-80-0) TN, [88](#page-87-0) TP, [89](#page-88-0) VotingStrategy, [103](#page-102-3) ∗ methods ClassMajorityVoting, [11](#page-10-2) ClassWeightedVoting, [12](#page-11-1) ClusterPredictions, [13](#page-12-1) CombinedMetrics, [15](#page-14-1) CombinedVoting, [16](#page-15-1) D2MCS, [20](#page-19-1) ProbAverageVoting, [68](#page-67-1) ProbAverageWeightedVoting, [69](#page-68-1) ProbBasedMethodology, [71](#page-70-1) SimpleVoting, [78](#page-77-2) SingleVoting, [79](#page-78-1) VotingStrategy, [103](#page-102-3) ∗ misc DefaultModelFit, [28](#page-27-0) GenericModelFit, [44](#page-43-0) Methodology, [55](#page-54-0) NoProbability, [60](#page-59-1) PredictionOutput, [67](#page-66-1) SummaryFunction, [87](#page-86-2) TrainFunction, [90](#page-89-1) UseProbability, [102](#page-101-1) ∗ models ClassMajorityVoting, [11](#page-10-2) ClassWeightedVoting, [12](#page-11-1) CombinedMetrics, [15](#page-14-1) CombinedVoting, [16](#page-15-1) ProbAverageVoting, [68](#page-67-1) ProbAverageWeightedVoting, [69](#page-68-1) ProbBasedMethodology, [71](#page-70-1) SimpleVoting, [78](#page-77-2) SingleVoting, [79](#page-78-1) VotingStrategy, [103](#page-102-3) ∗ programming D2MCS, [20](#page-19-1) TrainOutput, [93](#page-92-1) Trainset, [95](#page-94-2) ∗ utilities D2MCS, [20](#page-19-1) TrainOutput, [93](#page-92-1)

Trainset, [95](#page-94-2) Accuracy, [3](#page-2-0) BinaryPlot, *[4](#page-3-3)*, [4,](#page-3-3) *[45](#page-44-0)* character, *[6](#page-5-2)[–12](#page-11-1)*, *[14](#page-13-0)[–17](#page-16-1)*, *[20,](#page-19-1) [21](#page-20-0)*, *[25,](#page-24-3) [26](#page-25-1)*, *[29](#page-28-0)*, *[33](#page-32-1)[–36](#page-35-0)*, *[39](#page-38-0)[–44](#page-43-0)*, *[46–](#page-45-0)[48](#page-47-3)*, *[50](#page-49-0)*, *[52](#page-51-0)*, *[54](#page-53-1)*, *[56](#page-55-0)[–60](#page-59-1)*, *[63,](#page-62-0) [64](#page-63-0)*, *[67–](#page-66-1)[72](#page-71-0)*, *[76](#page-75-0)*, *[78](#page-77-2)*, *[81](#page-80-0)*, *[84](#page-83-1)[–87](#page-86-2)*, *[91](#page-90-6)[–96](#page-95-2)*, *[99](#page-98-0)*, *[101](#page-100-0)*, *[103,](#page-102-3) [104](#page-103-0)* chisq.test, *[6](#page-5-2)* ChiSquareHeuristic, [5](#page-4-1) ClassificationOutput, *[4](#page-3-3)*, [6,](#page-5-2) *[15](#page-14-1)*, *[19](#page-18-0)*, *[21](#page-20-0)*, *[37,](#page-36-0) [38](#page-37-0)*, *[51](#page-50-0)*, *[53](#page-52-0)*, *[62](#page-61-0)*, *[65,](#page-64-0) [66](#page-65-0)*, *[73,](#page-72-0) [74](#page-73-0)*, *[82](#page-81-1)*, *[88,](#page-87-0) [89](#page-88-0)* ClassMajorityVoting, [11,](#page-10-2) *[12,](#page-11-1) [13](#page-12-1)*, *[18](#page-17-1)*, *[69](#page-68-1)*, *[71](#page-70-1)*, *[79](#page-78-1)* ClassWeightedVoting, *[12](#page-11-1)*, [12,](#page-11-1) *[13](#page-12-1)*, *[18](#page-17-1)*, *[69](#page-68-1)*, *[71](#page-70-1)*, *[79](#page-78-1)* ClusterPredictions, *[12,](#page-11-1) [13](#page-12-1)*, [13,](#page-12-1) *[18](#page-17-1)*, *[69,](#page-68-1) [70](#page-69-0)*, *[79,](#page-78-1) [80](#page-79-1)*, *[103](#page-102-3)* CombinedMetrics, [15,](#page-14-1) *[17](#page-16-1)*, *[58,](#page-57-0) [59](#page-58-0)* CombinedVoting, *[16](#page-15-1)*, [16,](#page-15-1) *[21](#page-20-0)*, *[79,](#page-78-1) [80](#page-79-1)*, *[103,](#page-102-3) [104](#page-103-0)* ConfMatrix, *[4](#page-3-3)*, [18,](#page-17-1) *[37,](#page-36-0) [38](#page-37-0)*, *[50,](#page-49-0) [51](#page-50-0)*, *[53](#page-52-0)*, *[55](#page-54-0)*, *[62](#page-61-0)*, *[65,](#page-64-0) [66](#page-65-0)*, *[73,](#page-72-0) [74](#page-73-0)*, *[82](#page-81-1)*, *[88,](#page-87-0) [89](#page-88-0)* confusionMatrix, *[18,](#page-17-1) [19](#page-18-0)* cor, *[64](#page-63-0)* cor.test, *[52](#page-51-0)*, *[81](#page-80-0)* D2MCS, *[6](#page-5-2)*, *[10](#page-9-0)*, *[12,](#page-11-1) [13](#page-12-1)*, *[15](#page-14-1)*, *[18,](#page-17-1) [19](#page-18-0)*, [20,](#page-19-1) *[29](#page-28-0)*, *[54,](#page-53-1) [55](#page-54-0)*, *[68,](#page-67-1) [69](#page-68-1)*, *[71](#page-70-1)*, *[79,](#page-78-1) [80](#page-79-1)*, *[87](#page-86-2)*, *[95](#page-94-2)*, *[104](#page-103-0)* D2MCS::CombinedMetrics, *[57,](#page-56-0) [58](#page-57-0)* D2MCS::GenericClusteringStrategy, *[30](#page-29-0)*, *[75](#page-74-0)*, *[100](#page-99-0)* D2MCS::GenericHeuristic, *[5](#page-4-1)*, *[36](#page-35-0)*, *[39](#page-38-0)*, *[49](#page-48-0)*, *[51](#page-50-0)*, *[53](#page-52-0)*, *[59](#page-58-0)*, *[62,](#page-61-0) [63](#page-62-0)*, *[80](#page-79-1)* D2MCS::GenericModelFit, *[28](#page-27-0)* D2MCS::GenericPlot, *[4](#page-3-3)* D2MCS::MeasureFunction, *[3](#page-2-0)*, *[37,](#page-36-0) [38](#page-37-0)*, *[50](#page-49-0)*, *[52](#page-51-0)*, *[61](#page-60-0)*, *[64](#page-63-0)*, *[66](#page-65-0)*, *[72](#page-71-0)*, *[74](#page-73-0)*, *[81](#page-80-0)*, *[88,](#page-87-0) [89](#page-88-0)* D2MCS::Methodology, [71](#page-70-1) D2MCS::SimpleVoting, *[11,](#page-10-2) [12](#page-11-1)*, *[68,](#page-67-1) [69](#page-68-1)* D2MCS::StrategyConfiguration, *[33](#page-32-1)* D2MCS::SummaryFunction, *[60](#page-59-1)*, *[102](#page-101-1)* D2MCS::TrainFunction, *[97](#page-96-2)* D2MCS::VotingStrategy, *[16](#page-15-1)*, *[79](#page-78-1)* data.frame, *[5](#page-4-1)*, *[18](#page-17-1)*, *[22](#page-21-0)*, *[25](#page-24-3)*, *[29](#page-28-0)*, *[35](#page-34-0)*, *[44,](#page-43-0) [45](#page-44-0)*, *[61](#page-60-0)*, *[84](#page-83-1)*, *[96,](#page-95-2) [97](#page-96-2)*, *[102](#page-101-1)* Dataset, *[6](#page-5-2)*, *[22](#page-21-0)*, [24,](#page-23-1) *[27,](#page-26-1) [28](#page-27-0)*, *[36](#page-35-0)*, *[39](#page-38-0)*, *[43](#page-42-1)*, *[47](#page-46-0)*, *[50](#page-49-0)*, *[52](#page-51-0)*, *[54](#page-53-1)*, *[60](#page-59-1)*, *[63,](#page-62-0) [64](#page-63-0)*, *[81](#page-80-0)*, *[84](#page-83-1)*, *[86](#page-85-1)*, *[95](#page-94-2)*, *[97](#page-96-2)*

DatasetLoader, [27,](#page-26-1) *[47](#page-46-0)*, *[49](#page-48-0)*, *[86](#page-85-1)*, *[97](#page-96-2)* DefaultModelFit, [28,](#page-27-0) *[44](#page-43-0)* DependencyBasedStrategy, [30,](#page-29-0) *[33](#page-32-1)*, *[36](#page-35-0)* DependencyBasedStrategyConfiguration, *[30](#page-29-0)*, *[32](#page-31-1)*, [33,](#page-32-1) *[83](#page-82-0)* DIterator, *[85](#page-84-3)* factor, *[63](#page-62-0)*, *[85](#page-84-3)*, *[96](#page-95-2)* FALSE, *[10](#page-9-0)*, *[18](#page-17-1)*, *[21](#page-20-0)*, *[78](#page-77-2)*, *[86](#page-85-1)*, *[92](#page-91-5)*, *[99](#page-98-0)* FinalPred, *[67](#page-66-1)*, *[78](#page-77-2)* fisher.test, *[36](#page-35-0)* FisherTestHeuristic, [36](#page-35-0) FIterator, *[48](#page-47-3)* FN, [37](#page-36-0) formula, *[28,](#page-27-0) [29](#page-28-0)*, *[44](#page-43-0)* FP, [38](#page-37-0) gain.ratio, *[39](#page-38-0)* GainRatioHeuristic, [39](#page-38-0) GenericClusteringStrategy, *[32](#page-31-1)*, *[40](#page-39-1)*, [40,](#page-39-1) *[41](#page-40-2)*, *[77](#page-76-0)*, *[96,](#page-95-2) [97](#page-96-2)*, *[102](#page-101-1)* GenericHeuristic, *[31](#page-30-1)*, *[35](#page-34-0)*, *[40](#page-39-1)*, *[42,](#page-41-0) [43](#page-42-1)*, [43,](#page-42-1) *[54](#page-53-1)*, *[75](#page-74-0)*, *[100](#page-99-0)* GenericModelFit, *[21](#page-20-0)*, *[29](#page-28-0)*, [44](#page-43-0) GenericPlot, *[5](#page-4-1)*, *[45](#page-44-0)*, [45](#page-44-0) getModelInfo, *[21](#page-20-0)* HDDataset, *[27,](#page-26-1) [28](#page-27-0)*, [46,](#page-45-0) *[47](#page-46-0)[–49](#page-48-0)* HDSubset, *[47](#page-46-0)*, [47,](#page-46-0) *[48](#page-47-3)* information.gain, *[50](#page-49-0)* InformationGainHeuristic, [49](#page-48-0) integer, *[25](#page-24-3)*, *[47,](#page-46-0) [48](#page-47-3)*, *[85,](#page-84-3) [86](#page-85-1)*, *[91,](#page-90-6) [92](#page-91-5)*, *[98](#page-97-0)* Kappa, [50](#page-49-0) KendallHeuristic, [51](#page-50-0) list, *[7,](#page-6-2) [8](#page-7-0)*, *[14](#page-13-0)*, *[17](#page-16-1)*, *[21](#page-20-0)*, *[25](#page-24-3)*, *[31](#page-30-1)*, *[35](#page-34-0)*, *[41,](#page-40-2) [42](#page-41-0)*, *[67](#page-66-1)*, *[76](#page-75-0)*, *[79](#page-78-1)*, *[93,](#page-92-1) [94](#page-93-2)*, *[101](#page-100-0)* logical, *[10](#page-9-0)*, *[12,](#page-11-1) [13](#page-12-1)*, *[16](#page-15-1)*, *[18](#page-17-1)*, *[20,](#page-19-1) [21](#page-20-0)*, *[25,](#page-24-3) [26](#page-25-1)*, *[28,](#page-27-0) [29](#page-28-0)*, *[31,](#page-30-1) [32](#page-31-1)*, *[41,](#page-40-2) [42](#page-41-0)*, *[44](#page-43-0)*, *[46](#page-45-0)*, *[48,](#page-47-3) [49](#page-48-0)*, *[57](#page-56-0)*, *[59](#page-58-0)*, *[69](#page-68-1)*, *[71](#page-70-1)*, *[76](#page-75-0)[–80](#page-79-1)*, *[85,](#page-84-3) [86](#page-85-1)*, *[91,](#page-90-6) [92](#page-91-5)*, *[98](#page-97-0)[–101](#page-100-0)* makeCluster, *[20](#page-19-1)* MCC, [52](#page-51-0) MCCHeuristic, [53](#page-52-0) mccr, *[54](#page-53-1)* MeasureFunction, *[4](#page-3-3)*, *[8,](#page-7-0) [9](#page-8-0)*, *[19](#page-18-0)*, *[37,](#page-36-0) [38](#page-37-0)*, *[51](#page-50-0)*, *[53](#page-52-0)*, [54,](#page-53-1) *[55](#page-54-0)*, *[62](#page-61-0)*, *[65,](#page-64-0) [66](#page-65-0)*, *[73,](#page-72-0) [74](#page-73-0)*, *[82](#page-81-1)*, *[88,](#page-87-0) [89](#page-88-0)*

# 108 INDEX

Methodology, *[17](#page-16-1)*, [55,](#page-54-0) *[72](#page-71-0)* MinimizeFN, [57](#page-56-0) MinimizeFP, [58](#page-57-0) Model, *[7](#page-6-2)* MultinformationHeuristic, [59](#page-58-0) mutinformation, *[60](#page-59-1)*

NA, *[6](#page-5-2)*, *[25](#page-24-3)[–27](#page-26-1)*, *[36](#page-35-0)*, *[39](#page-38-0)*, *[50](#page-49-0)*, *[52](#page-51-0)*, *[54](#page-53-1)*, *[63,](#page-62-0) [64](#page-63-0)*, *[81](#page-80-0)* ncol, *[86](#page-85-1)* NoProbability, *[21](#page-20-0)*, [60,](#page-59-1) *[87](#page-86-2)* NPV, [61](#page-60-0) nrow, *[86](#page-85-1)* NULL, *[4](#page-3-3)*, *[7](#page-6-2)*, *[11](#page-10-2)*, *[13](#page-12-1)*, *[25](#page-24-3)*, *[37,](#page-36-0) [38](#page-37-0)*, *[40](#page-39-1)*, *[47,](#page-46-0) [48](#page-47-3)*, *[51](#page-50-0)*, *[53](#page-52-0)*, *[55](#page-54-0)*, *[62](#page-61-0)*, *[65–](#page-64-0)[68](#page-67-1)*, *[70](#page-69-0)*, *[73,](#page-72-0) [74](#page-73-0)*, *[82](#page-81-1)*, *[86](#page-85-1)[–89](#page-88-0)*, *[91,](#page-90-6) [92](#page-91-5)*, *[95](#page-94-2)* numeric, *[4](#page-3-3)*, *[6](#page-5-2)*, *[13,](#page-12-1) [14](#page-13-0)*, *[16](#page-15-1)*, *[19–](#page-18-0)[21](#page-20-0)*, *[26,](#page-25-1) [27](#page-26-1)*, *[31](#page-30-1)[–39](#page-38-0)*, *[41](#page-40-2)[–43](#page-42-1)*, *[48](#page-47-3)*, *[50–](#page-49-0)[57](#page-56-0)*, *[59](#page-58-0)*, *[62–](#page-61-0)[66](#page-65-0)*, *[70](#page-69-0)*, *[72](#page-71-0)[–74](#page-73-0)*, *[76–](#page-75-0)[78](#page-77-2)*, *[81–](#page-80-0)[86](#page-85-1)*, *[88,](#page-87-0) [89](#page-88-0)*, *[95](#page-94-2)[–97](#page-96-2)*, *[100,](#page-99-0) [101](#page-100-0)*

odds.ratio, *[63](#page-62-0)* OddsRatioHeuristic, [62](#page-61-0)

PearsonHeuristic, [63,](#page-62-0) *[64](#page-63-0)* PPV, [64](#page-63-0) Precision, [65](#page-64-0) Prediction, *[14,](#page-13-0) [15](#page-14-1)* PredictionOutput, *[10](#page-9-0)*, [67](#page-66-1) ProbAverageVoting, *[12,](#page-11-1) [13](#page-12-1)*, *[18](#page-17-1)*, [68,](#page-67-1) *[69](#page-68-1)*, *[71](#page-70-1)*, *[79](#page-78-1)* ProbAverageWeightedVoting, *[12,](#page-11-1) [13](#page-12-1)*, *[18](#page-17-1)*, *[69](#page-68-1)*, [69,](#page-68-1) *[71](#page-70-1)*, *[79](#page-78-1)* ProbBasedMethodology, *[12,](#page-11-1) [13](#page-12-1)*, *[18](#page-17-1)*, *[56](#page-55-0)*, *[69](#page-68-1)*, *[71](#page-70-1)*, [71,](#page-70-1) *[79](#page-78-1)*

# R6, *[18](#page-17-1)*

Recall, [72](#page-71-0) recipe, *[28,](#page-27-0) [29](#page-28-0)*, *[44](#page-43-0)*

Sensitivity, [73](#page-72-0) SimpleStrategy, [75](#page-74-0) SimpleVoting, *[16](#page-15-1)[–18](#page-17-1)*, [78,](#page-77-2) *[79,](#page-78-1) [80](#page-79-1)* SingleVoting, *[21](#page-20-0)*, [79,](#page-78-1) *[103,](#page-102-3) [104](#page-103-0)* SpearmanHeuristic, *[80](#page-79-1)*, [80](#page-79-1) Specificity, [81](#page-80-0) step\_center, *[29](#page-28-0)* step\_corr, *[29](#page-28-0)* step\_nzv, *[29](#page-28-0)* step\_scale, *[29](#page-28-0)* step\_zv, *[29](#page-28-0)*

StrategyConfiguration, *[30](#page-29-0)[–32](#page-31-1)*, *[36](#page-35-0)*, *[40,](#page-39-1) [41](#page-40-2)*, *[75](#page-74-0)*, *[77](#page-76-0)*, *[82](#page-81-1)*, [82,](#page-81-1) *[100](#page-99-0)*, *[102](#page-101-1)* Subset, *[8,](#page-7-0) [9](#page-8-0)*, *[21,](#page-20-0) [22](#page-21-0)*, *[26,](#page-25-1) [27](#page-26-1)*, *[31,](#page-30-1) [32](#page-31-1)*, *[40](#page-39-1)[–42](#page-41-0)*, *[75,](#page-74-0) [76](#page-75-0)*, *[84](#page-83-1)*, [84,](#page-83-1) *[85,](#page-84-3) [86](#page-85-1)*, *[97](#page-96-2)*, *[100,](#page-99-0) [101](#page-100-0)* SummaryFunction, *[21](#page-20-0)*, *[61](#page-60-0)*, [87,](#page-86-2) *[91,](#page-90-6) [92](#page-91-5)*, *[98,](#page-97-0) [99](#page-98-0)*, *[103](#page-102-3)*

TN, [88](#page-87-0) TP, [89](#page-88-0) train, *[29](#page-28-0)*, *[44](#page-43-0)* trainControl, *[91,](#page-90-6) [92](#page-91-5)*, *[98](#page-97-0)* TrainFunction, *[21](#page-20-0)*, [90,](#page-89-1) *[99](#page-98-0)* TrainOutput, *[21](#page-20-0)*, [93](#page-92-1) Trainset, *[21,](#page-20-0) [22](#page-21-0)*, *[27](#page-26-1)*, *[31,](#page-30-1) [32](#page-31-1)*, *[42](#page-41-0)*, *[76,](#page-75-0) [77](#page-76-0)*, *[86](#page-85-1)*, *[95](#page-94-2)*, [95,](#page-94-2) *[96,](#page-95-2) [97](#page-96-2)*, *[101](#page-100-0)* TRUE, *[10](#page-9-0)*, *[18](#page-17-1)*, *[20,](#page-19-1) [21](#page-20-0)*, *[25](#page-24-3)*, *[28](#page-27-0)*, *[78](#page-77-2)*, *[86](#page-85-1)*, *[92](#page-91-5)*, *[99](#page-98-0)* TwoClass, *[93](#page-92-1)*, [97](#page-96-2) TypeBasedStrategy, [99](#page-98-0)

UseProbability, *[21](#page-20-0)*, *[87](#page-86-2)*, [102](#page-101-1)

vector, *[79](#page-78-1)* VotingStrategy, *[7](#page-6-2)*, *[103](#page-102-3)*, [103](#page-102-3)